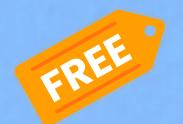

# DATA SCIENCE

## **FULL ARCHIVE**

320+ Data Science posts 580+ pages

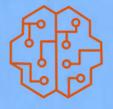

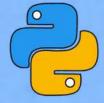

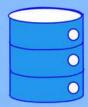

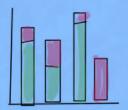

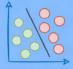

Daily Dose of Data Science

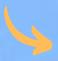

blog.DailyDoseofDS.com

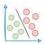

## **Table of Contents**

| The Must-Know Categorisation of Discriminative Models12                          |
|----------------------------------------------------------------------------------|
| Where Did The Regularization Term Originate From?18                              |
| How to Create The Elegant Moving Bubbles Chart in Python?22                      |
| Gradient Checkpointing: Save 50-60% Memory When Training a Neural<br>Network24   |
| Gaussian Mixture Models: The Flexible Twin of KMeans28                           |
| Why Correlation (and Other Summary Statistics) Can Be Misleading33               |
| MissForest: A Better Alternative To Zero (or Mean) Imputation35                  |
| A Visual and Intuitive Guide to The Bias-Variance Problem39                      |
| The Most Under-appreciated Technique To Speed-up Python41                        |
| The Overlooked Limitations of Grid Search and Random Search44                    |
| An Intuitive Guide to Generative and Discriminative Models in Machine Learning48 |
| Feature Scaling is NOT Always Necessary55                                        |
| Why Sigmoid in Logistic Regression?58                                            |
| Build Elegant Data Apps With The Coolest Mito-Streamlit Integration62            |
| A Simple and Intuitive Guide to Understanding Precision and Recall64             |
| Skimpy: A Richer Alternative to Pandas' Describe Method69                        |
| A Common Misconception About Model Reproducibility71                             |
| The Biggest Limitation Of Pearson Correlation Which Many Overlook76              |
| Gigasheet: Effortlessly Analyse Upto 1 Billion Rows Without Any Code78           |
| Why Mean Squared Error (MSE)?82                                                  |
| A More Robust and Underrated Alternative To Random Forests90                     |
| The Most Overlooked Problem With Imputing Missing Values Using Zero (or Mean)93  |
| A Visual Guide to Joint, Marginal and Conditional Probabilities95                |
| Jupyter Notebook 7: Possibly One Of The Best Updates To Jupyter Ever96           |
| How to Find Optimal Epsilon Value For DBSCAN Clustering?97                       |
| Why R-squared is a Flawed Regression Metric99                                    |
| 75 Key Terms That All Data Scientists Remember By Heart102                       |

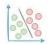

| The Limitation of Static Embeddings Which Made Them Obsolete                             | 109 |
|------------------------------------------------------------------------------------------|-----|
| An Overlooked Technique To Improve KMeans Run-time                                       | 116 |
| The Most Underrated Skill in Training Linear Models                                      | 119 |
| Poisson Regression: The Robust Extension of Linear Regression                            | 125 |
| The Biggest Mistake ML Folks Make When Using Multiple Embedding                          | -   |
| Probability and Likelihood Are Not Meant To Be Used Interchangeably.                     | 129 |
| SummaryTools: A Richer Alternative To Pandas' Describe Method                            | 135 |
| 40 NumPy Methods That Data Scientists Use 95% of the Time                                | 136 |
| An Overly Simplified Guide To Understanding How Neural Network Linearly Inseparable Data |     |
| 2 Mathematical Proofs of Ordinary Least Squares                                          | 145 |
| A Common Misconception About Log Transformation                                          | 146 |
| Raincloud Plots: The Hidden Gem of Data Visualisation                                    | 149 |
| 7 Must-know Techniques For Encoding Categorical Feature                                  | 153 |
| Automated EDA Tools That Let You Avoid Manual EDA Tasks                                  | 154 |
| The Limitation Of Silhouette Score Which Is Often Ignored By Many                        | 156 |
| 9 Must-Know Methods To Test Data Normality                                               | 159 |
| A Visual Guide to Popular Cross Validation Techniques                                    | 163 |
| Decision Trees ALWAYS Overfit. Here's A Lesser-Known Technique To Pl                     |     |
| Evaluate Clustering Performance Without Ground Truth Labels                              | 169 |
| One-Minute Guide To Becoming a Polars-savvy Data Scientist                               | 172 |
| The Most Common Misconception About Continuous Probability Dist                          |     |
| Don't Overuse Scatter, Line and Bar Plots. Try These Four Elegant Alte                   |     |
| CNN Explainer: Interactively Visualize a Convolutional Neural Network.                   |     |
| Sankey Diagrams: An Underrated Gem of Data Visualization                                 | 180 |
| A Common Misconception About Feature Scaling and Standardization                         | 181 |
| 7 Elegant Usages of Underscore in Python                                                 | 184 |
| Random Forest May Not Need An Explicit Validation Set For Evaluation                     | 185 |
| Declutter Your Jupyter Notebook Using Interactive Controls                               | 188 |
| Avoid Using Pandas' Apply() Method At All Times                                          | 190 |

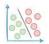

| A Visual and Overly Simplified Guide To Bagging and Boosting           | 192 |
|------------------------------------------------------------------------|-----|
| 10 Most Common (and Must-Know) Loss Functions in ML                    | 195 |
| How To Enforce Type Hints in Python?                                   | 196 |
| A Common Misconception About Deleting Objects in Python                | 197 |
| Theil-Sen Regression: The Robust Twin of Linear Regression             | 200 |
| What Makes The Join() Method Blazingly Faster Than Iteration?          | 202 |
| A Major Limitation of NumPy Which Most Users Aren't Aware Of           | 205 |
| The Limitations Of Elbow Curve And What You Should Replace It With     | 206 |
| 21 Most Important (and Must-know) Mathematical Equations in Data S     |     |
| Beware of This Unexpected Behaviour of NumPy Methods                   | 213 |
| Try This If Your Linear Regression Model is Underperforming            | 214 |
| Pandas vs Polars — Run-time and Memory Comparison                      | 216 |
| A Hidden Feature of a Popular String Method in Python                  | 218 |
| The Limitation of KMeans Which Is Often Overlooked by Many             | 219 |
|                                                                        | 221 |
| Nine Most Important Distributions in Data Science                      | 223 |
| The Limitation of Linear Regression Which is Often Overlooked By Many  | 229 |
| A Reliable and Efficient Technique To Measure Feature Importance       | 231 |
| Does Every ML Algorithm Rely on Gradient Descent?                      | 233 |
| Why Sklearn's Linear Regression Has No Hyperparameters?                | 235 |
| Enrich The Default Preview of Pandas DataFrame with Jupyter DataTables | 237 |
| Visualize The Performance Of Linear Regression With This Simple Plot   | 238 |
| Enrich Your Heatmaps With This Simple Trick                            | 240 |
| Confidence Interval and Prediction Interval Are Not The Same           | 241 |
| The Ultimate Categorization of Performance Metrics in ML               | 243 |
| The Coolest Matplotlib Hack to Create Subplots Intuitively             | 247 |
| Execute Python Project Directory as a Script                           | 249 |
| The Most Overlooked Problem With One-Hot Encoding                      | 250 |
| 9 Most Important Plots in Data Science                                 | 252 |
| Is Categorical Feature Encoding Always Necessary Before Training ML M  |     |
| Scikit-LLM: Integrate Sklearn API with Large Language Models           |     |

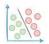

| The Counterintuitive Behaviour of Training Accuracy and Training Loss258       |
|--------------------------------------------------------------------------------|
| A Highly Overlooked Point In The Implementation of Sigmoid Function262         |
| The Ultimate Categorization of Clustering Algorithms265                        |
| Improve Python Run-time Without Changing A Single Line of Code267              |
| A Lesser-Known Feature of the Merge Method in Pandas269                        |
| The Coolest GitHub-Colab Integration You Would Ever See271                     |
| Most Sklearn Users Don't Know This About Its LinearRegression Implementation   |
| 272                                                                            |
| Break the Linear Presentation of Notebooks With Stickyland274                  |
| Visualize The Performance Of Any Linear Regression Model With This Simple Plot |
| Waterfall Charts: A Better Alternative to Line/Bar Plot277                     |
| What Does The Google Styling Guide Say About Imports278                        |
| How To Truly Use The Train, Validation and Test Set280                         |
| Restart Jupyter Kernel Without Losing Variables283                             |
| The Advantages and Disadvantages of PCA To Consider Before Using It284         |
| Loss Functions: An Algorithm-wise Comprehensive Summary286                     |
| Is Data Normalization Always Necessary Before Training ML Models?288           |
| Annotate Data With The Click Of A Button Using Pigeon291                       |
| Enrich Your Confusion Matrix With A Sankey Diagram292                          |
| A Visual Guide to Stochastic, Mini-batch, and Batch Gradient Descent294        |
| A Lesser-Known Difference Between For-Loops and List Comprehensions297         |
| The Limitation of PCA Which Many Folks Often Ignore299                         |
| Magic Methods: An Underrated Gem of Python OOP302                              |
| The Taxonomy Of Regression Algorithms That Many Don't Bother To Remember       |
| 305                                                                            |
| A Highly Overlooked Approach To Analysing Pandas DataFrames307                 |
| Visualise The Change In Rank Over Time With Bump Charts308                     |
| Use This Simple Technique To Never Struggle With TP, TN, FP and FN Again 309   |
| The Most Common Misconception About Inplace Operations in Pandas311            |
| Build Elegant Web Apps Right From Jupyter Notebook with Mercury313             |
| Become A Bilingual Data Scientist With These Pandas to SQL Translations315     |
| A Lesser-Known Feature of Sklearn To Train Models on Large Datasets317         |
| A Simple One-Liner to Create Professional Looking Mathletih Plots 319          |

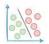

| Avoid This Costly Mistake When Indexing A DataFrame321                         |
|--------------------------------------------------------------------------------|
| 9 Command Line Flags To Run Python Scripts More Flexibly324                    |
| Breathing KMeans: A Better and Faster Alternative to KMeans326                 |
| How Many Dimensions Should You Reduce Your Data To When Using PCA?329          |
| Mito Just Got Supercharged With Al!332                                         |
| Be Cautious Before Drawing Any Conclusions Using Summary Statistics334         |
| Use Custom Python Objects In A Boolean Context336                              |
| A Visual Guide To Sampling Techniques in Machine Learning338                   |
| You Were Probably Given Incomplete Info About A Tuple's Immutability342        |
| A Simple Trick That Significantly Improves The Quality of Matplotlib Plots 344 |
| A Visual and Overly Simplified Guide to PCA346                                 |
| Supercharge Your Jupyter Kernel With ipyflow349                                |
| A Lesser-known Feature of Creating Plots with Plotly351                        |
| The Limitation Of Euclidean Distance Which Many Often Ignore353                |
| Visualising The Impact Of Regularisation Parameter356                          |
| AutoProfiler: Automatically Profile Your DataFrame As You Work358              |
| A Little Bit Of Extra Effort Can Hugely Transform Your Storytelling Skills360  |
| A Nasty Hidden Feature of Python That Many Programmers Aren't Aware Oj         |
| 362                                                                            |
| Interactively Visualise A Decision Tree With A Sankey Diagram365               |
| Use Histograms With Caution. They Are Highly Misleading!367                    |
| Three Simple Ways To (Instantly) Make Your Scatter Plots Clutter Free369       |
| A (Highly) Important Point to Consider Before You Use KMeans Next Time372      |
| Why You Should Avoid Appending Rows To A DataFrame375                          |
| Matplotlib Has Numerous Hidden Gems. Here's One of Them377                     |
| A Counterintuitive Thing About Python Dictionaries379                          |
| Probably The Fastest Way To Execute Your Python Code382                        |
| Are You Sure You Are Using The Correct Pandas Terminologies?384                |
| Is Class Imbalance Always A Big Problem To Deal With?387                       |
| A Simple Trick That Will Make Heatmaps More Elegant389                         |
| A Visual Comparison Between Locality and Density-based Clustering391           |
| Why Don't We Call It Logistic Classification Instead?392                       |
| A Typical Thing About Decision Trees Which Many Often Ignore394                |

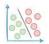

| Always Validate Your Output Variable Before Using Linear Regression395       |
|------------------------------------------------------------------------------|
| A Counterintuitive Fact About Python Functions396                            |
| Why Is It Important To Shuffle Your Dataset Before Training An ML Model397   |
| The Limitations Of Heatmap That Are Slowing Down Your Data Analysis398       |
| The Limitation Of Pearson Correlation Which Many Often Ignore399             |
| Why Are We Typically Advised To Set Seeds for Random Generators?400          |
| An Underrated Technique To Improve Your Data Visualizations401               |
| A No-Code Tool to Create Charts and Pivot Tables in Jupyter402               |
| If You Are Not Able To Code A Vectorized Approach, Try This403               |
| Why Are We Typically Advised To Never Iterate Over A DataFrame?405           |
| Manipulating Mutable Objects In Python Can Get Confusing At Times406         |
| This Small Tweak Can Significantly Boost The Run-time of KMeans408           |
| Most Python Programmers Don't Know This About Python OOP410                  |
| Who Said Matplotlib Cannot Create Interactive Plots?412                      |
| Don't Create Messy Bar Plots. Instead, Try Bubble Charts!413                 |
| You Can Add a List As a Dictionary's Key (Technically)!414                   |
| Most ML Folks Often Neglect This While Using Linear Regression415            |
| 35 Hidden Python Libraries That Are Absolute Gems416                         |
| Use Box Plots With Caution! They May Be Misleading417                        |
| An Underrated Technique To Create Better Data Plots418                       |
| The Pandas DataFrame Extension Every Data Scientist Has Been Waiting For 419 |
| Supercharge Shell With Python Using Xonsh420                                 |
| Most Command-line Users Don't Know This Cool Trick About Using Terminals     |
| A Simple Trick to Make The Most Out of Pivot Tables in Pandas422             |
| Why Python Does Not Offer True OOP Encapsulation423                          |
| Never Worry About Parsing Errors Again While Reading CSV with Pandas424      |
| An Interesting and Lesser-Known Way To Create Plots Using Pandas425          |
| Most Python Programmers Don't Know This About Python For-loops426            |
| How To Enable Function Overloading In Python427                              |
| Generate Helpful Hints As You Write Your Pandas Code428                      |
| Speedup NumPy Methods 25x With Bottleneck429                                 |
| Visualizina The Data Transformation of a Neural Network                      |

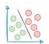

| Never Refactor Your Code Manually Again. Instead, Use Sourcery!431         |
|----------------------------------------------------------------------------|
| Draw The Data You Are Looking For In Seconds                               |
| Style Matplotlib Plots To Make Them More Attractive433                     |
| Speed-up Parquet I/O of Pandas by 5x434                                    |
| 40 Open-Source Tools to Supercharge Your Pandas Workflow435                |
| Stop Using The Describe Method in Pandas. Instead, use Skimpy436           |
| The Right Way to Roll Out Library Updates in Python437                     |
| Simple One-Liners to Preview a Decision Tree Using Sklearn438              |
| Stop Using The Describe Method in Pandas. Instead, use Summarytools439     |
| Never Search Jupyter Notebooks Manually Again To Find Your Code440         |
| F-strings Are Much More Versatile Than You Think441                        |
| Is This The Best Animated Guide To KMeans Ever?442                         |
| An Effective Yet Underrated Technique To Improve Model Performance443      |
| Create Data Plots Right From The Terminal444                               |
| Make Your Matplotlib Plots More Professional445                            |
| 37 Hidden Python Libraries That Are Absolute Gems446                       |
| Preview Your README File Locally In GitHub Style447                        |
| Pandas and NumPy Return Different Values for Standard Deviation. Why?448   |
| Visualize Commit History of Git Repo With Beautiful Animations449          |
| Perfplot: Measure, Visualize and Compare Run-time With Ease450             |
| This GUI Tool Can Possibly Save You Hours Of Manual Work451                |
| How Would You Identify Fuzzy Duplicates In A Data With Million Records?452 |
| Stop Previewing Raw DataFrames. Instead, Use DataTables454                 |
| A Single Line That Will Make Your Python Code Faster455                    |
| Prettify Word Clouds In Python456                                          |
| How to Encode Categorical Features With Many Categories?457                |
| Calendar Map As A Richer Alternative to Line Plot458                       |
| 10 Automated EDA Tools That Will Save You Hours Of (Tedious) Work459       |
| Why KMeans May Not Be The Apt Clustering Algorithm Always460               |
| Converting Python To LaTeX Has Possibly Never Been So Simple461            |
| Density Plot As A Richer Alternative to Scatter Plot462                    |
| 30 Python Libraries to (Hugely) Boost Your Data Science Productivity463    |
| Sklearn One-liner to Generate Synthetic Data464                            |

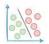

| Label Your Data With The Click Of A Button                          | 465 |
|---------------------------------------------------------------------|-----|
| Analyze A Pandas DataFrame Without Code                             | 466 |
| Python One-Liner To Create Sketchy Hand-drawn Plots                 | 467 |
| 70x Faster Pandas By Changing Just One Line of Code                 | 468 |
| An Interactive Guide To Master Pandas In One Go                     | 469 |
| Make Dot Notation More Powerful in Python                           | 470 |
| The Coolest Jupyter Notebook Hack                                   | 471 |
| Create a Moving Bubbles Chart in Python                             | 472 |
| Skorch: Use Scikit-learn API on PyTorch Models                      | 473 |
| Reduce Memory Usage Of A Pandas DataFrame By 90%                    | 474 |
| An Elegant Way To Perform Shutdown Tasks in Python                  | 475 |
| Visualizing Google Search Trends of 2022 using Python               | 476 |
| Create A Racing Bar Chart In Python                                 | 477 |
| Speed-up Pandas Apply 5x with NumPy                                 | 478 |
| A No-Code Online Tool To Explore and Understand Neural Networks     | 479 |
| What Are Class Methods and When To Use Them?                        | 480 |
| Make Sklearn KMeans 20x times faster                                | 481 |
| Speed-up NumPy 20x with Numexpr                                     | 482 |
| A Lesser-Known Feature of Apply Method In Pandas                    | 483 |
| An Elegant Way To Perform Matrix Multiplication                     | 484 |
| Create Pandas DataFrame from Dataclass                              | 485 |
| Hide Attributes While Printing A Dataclass Object                   | 486 |
| List : Tuple :: Set : ?                                             | 487 |
| Difference Between Dot and Matmul in NumPy                          | 488 |
| Run SQL in Jupyter To Analyze A Pandas DataFrame                    | 489 |
| Automated Code Refactoring With Sourcery                            | 490 |
| Post_init: Add Attributes To A Dataclass Object Post Initialization | 491 |
| Simplify Your Functions With Partial Functions                      | 492 |
| When You Should Not Use the head() Method In Pandas                 | 493 |
| DotMap: A Better Alternative to Python Dictionary                   | 494 |
| Prevent Wild Imports Withall in Python                              | 495 |
| Three Lesser-known Tips For Reading a CSV File Using Pandas         | 496 |
| The Best File Format To Store A Pandas DataFrame                    | 497 |

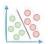

| Debugging Made Easy With PySnooper49                                     | 98         |
|--------------------------------------------------------------------------|------------|
| Lesser-Known Feature of the Merge Method in Pandas49                     | 99         |
| The Best Way to Use Apply() in Pandas50                                  | 00         |
| Deep Learning Network Debugging Made Easy50                              | 01         |
| Don't Print NumPy Arrays! Use Lovely-NumPy Instead50                     | 02         |
| Performance Comparison of Python 3.11 and Python 3.1050                  | 03         |
| View Documentation in Jupyter Notebook50                                 | 04         |
| A No-code Tool To Understand Your Data Quickly50                         | 05         |
| Why 256 is 256 But 257 is not 257?50                                     | 06         |
| Make a Class Object Behave Like a Function50                             | 08         |
| Lesser-known feature of Pickle Files51                                   | 10         |
| Dot Plot: A Potential Alternative to Bar Plot53                          | 12         |
| Why Correlation (and Other Statistics) Can Be Misleading52               | 13         |
| Supercharge value_counts() Method in Pandas With Sidetable53             | 14         |
| Write Your Own Flavor Of Pandas52                                        | 15         |
| CodeSquire: The AI Coding Assistant You Should Use Over GitHub Copilot52 | 16         |
| Vectorization Does Not Always Guarantee Better Performance52             | 17         |
| In Defense of Match-case Statements in Python53                          | 18         |
| Enrich Your Notebook With Interactive Controls52                         | 20         |
| Get Notified When Jupyter Cell Has Executed52                            | 22         |
| Data Analysis Using No-Code Pandas In Jupyter52                          | 23         |
| Using Dictionaries In Place of If-conditions52                           | 24         |
| Clear Cell Output In Jupyter Notebook During Run-time52                  | 26         |
| A Hidden Feature of Describe Method In Pandas52                          | 27         |
| Use Slotted Class To Improve Your Python Code52                          | 28         |
| Stop Analysing Raw Tables. Use Styling Instead!52                        | 29         |
| Explore CSV Data Right From The Terminal53                               | 30         |
| Generate Your Own Fake Data In Seconds53                                 | 31         |
| Import Your Python Package as a Module53                                 | 3 <i>2</i> |
| Specify Loops and Runs In %%timeit53                                     | 3 <i>3</i> |
| Waterfall Charts: A Better Alternative to Line/Bar Plot53                | 34         |
| Hexbin Plots As A Richer Alternative to Scatter Plots53                  | 35         |
| Importing Modules Made Easy with Pyforest53                              | 36         |

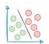

| Analyse Flow Data With Sankey Diagrams                   | 538 |
|----------------------------------------------------------|-----|
| Feature Tracking Made Simple In Sklearn Transformers     | 540 |
| Lesser-known Feature of f-strings in Python              | 542 |
| Don't Use time.time() To Measure Execution Time          | 543 |
| Now You Can Use DALL·E With OpenAI API                   | 544 |
| Polynomial Linear Regression Plot Made Easy With Seaborn | 545 |
| Retrieve Previously Computed Output In Jupyter Notebook  | 546 |
| Parallelize Pandas Apply() With Swifter                  | 547 |
| Create DataFrame Hassle-free By Using Clipboard          | 548 |
| Run Python Project Directory As A Script                 | 549 |
| Inspect Program Flow with IceCream                       | 550 |
| Don't Create Conditional Columns in Pandas with Apply    | 551 |
| Pretty Plotting With Pandas                              | 552 |
| Build Baseline Models Effortlessly With Sklearn          | 553 |
| Fine-grained Error Tracking With Python 3.11             | 554 |
| Find Your Code Hiding In Some Jupyter Notebook With Ease | 555 |
| Restart the Kernel Without Losing Variables              | 556 |
| How to Read Multiple CSV Files Efficiently               | 557 |
| Elegantly Plot the Decision Boundary of a Classifier     | 559 |
| An Elegant Way to Import Metrics From Sklearn            | 560 |
| Configure Sklearn To Output Pandas DataFrame             | 561 |
| Display Progress Bar With Apply() in Pandas              | 562 |
| Modify a Function During Run-time                        | 563 |
| Regression Plot Made Easy with Plotly                    | 564 |
| Polynomial Linear Regression with NumPy                  | 565 |
| Alter the Datatype of Multiple Columns at Once           | 566 |
| Datatype For Handling Missing Valued Columns in Pandas   | 567 |
| Parallelize Pandas with Pandarallel                      | 568 |
| Why you should not dump DataFrames to a CSV              | 569 |
| Save Memory with Python Generators                       | 571 |
| Don't use print() to debug your code                     | 572 |
| Find Unused Python Code With Ease                        | 574 |
| Define the Correct DataType for Categorical Columns      | 575 |

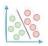

| Transfer Variables Between Jupyter Notebooks | 576 |
|----------------------------------------------|-----|
| Why You Should Not Read CSVs with Pandas     | 577 |
| Modify Python Code During Run-Time           | 578 |
| Handle Missing Data With Missingno           | 579 |

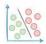

## The Must-Know Categorisation of Discriminative Models

In one of the earlier posts, we discussed **Generative and Discriminative Models.** 

Today's post dives into a further categorization of **discriminative** models.

Let's understand.

To recap:

## **Discriminative models:**

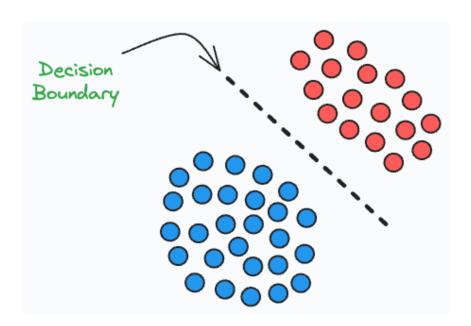

- learn decision boundaries that separate different classes.
- maximize the conditional probability: P(Y|X) Given an input X, maximize the probability of label Y.
- are meant explicitly for classification tasks.

## **Generative models:**

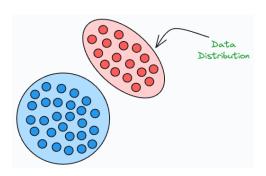

- maximize the joint probability: P(X, Y)
- learn the class-conditional distribution P(X|Y)
- are **typically** not meant for classification tasks, but they can perform classification nonetheless.

In a gist, discriminative models directly learn the function f that maps an input vector (x) to a label (y).

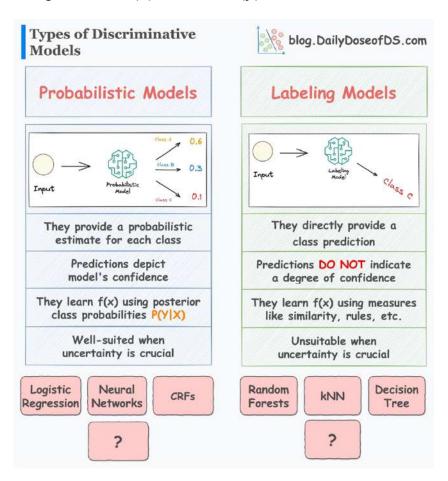

They can be further divided into two categories:

- Probabilistic models
- Direct labeling models

### Probabilistic models

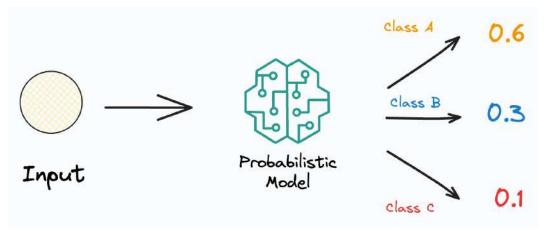

As the name suggests, probabilistic models provide a probabilistic estimate for each class.

They do this by learning the posterior class probabilities P(Y|X).

As a result, their predictions depict the model's confidence in predicting a specific class label.

This makes them well-suited in situations when uncertainty is crucial to the problem at hand.

## Examples include:

- Logistic regression
- Neural networks
- CRFs

### Labeling models

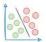

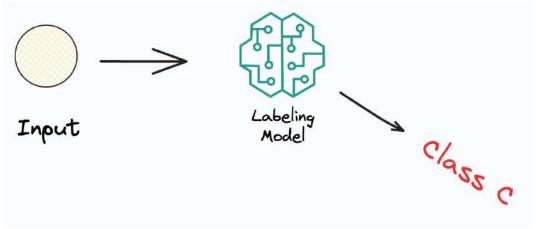

## Labeling models

In contrast to probabilistic models, labeling models (also called distribution-free classifiers) directly predict the class label — without providing any probabilistic estimate.

As a result, their predictions DO NOT indicate a degree of confidence.

This makes them unsuitable when uncertainty in a model's prediction is crucial.

## Examples include:

- Random forests
- kNN
- Decision trees

That being said, it is important to note that these models, in some way, can be manipulated to output a probability.

For instance, Sklearn's decision tree classifier does provide a predict\_proba() method, as shown below:

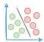

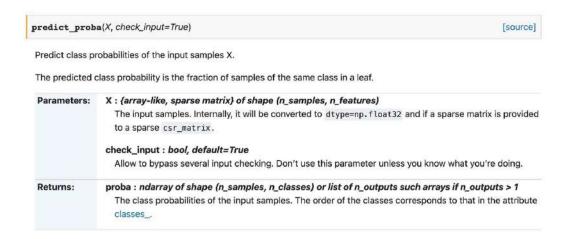

This may appear a bit counterintuitive at first.

In this case, the model outputs the class probabilities by looking at the fraction of **training class labels** in a leaf node.

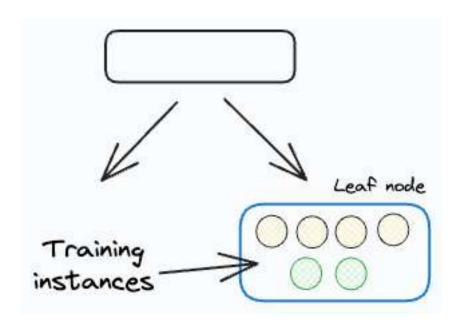

In other words, say a test instance reaches a specific leaf node for final classification. The model will calculate the probabilities as the fraction of **training class labels** in that leaf node.

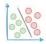

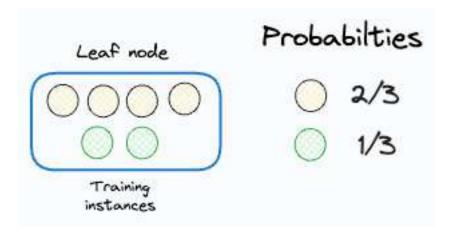

Yet, these manipulations do not account for the "true" uncertainty in a prediction.

This is because the uncertainty is the same for all predictions that land in the same leaf node.

Therefore, it is always wise to choose probabilistic classifiers when uncertainty is paramount.

Over to you: Can you add one more model for probabilistic and labeling models?

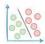

## Where Did The Regularization Term Originate From?

One of the major aspects of training any reliable ML model is avoiding **overfitting**.

In a gist, overfitting occurs when a model learns to perform exceptionally well on the training data.

This may happen because the model is trying too hard to capture all **unrelated and random noise** in our training dataset, as shown below:

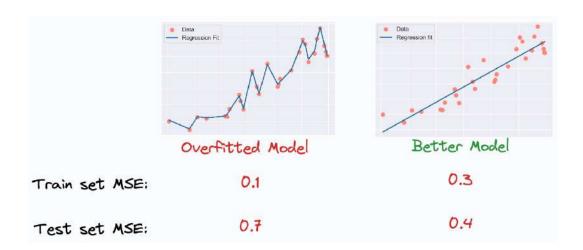

And one of the most common techniques to avoid overfitting is **regularization**.

Simply put, the core objective of regularization is to penalize the model for its complexity.

In fact, we can indeed validate the effectiveness of regularization experimentally, as shown below:

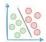

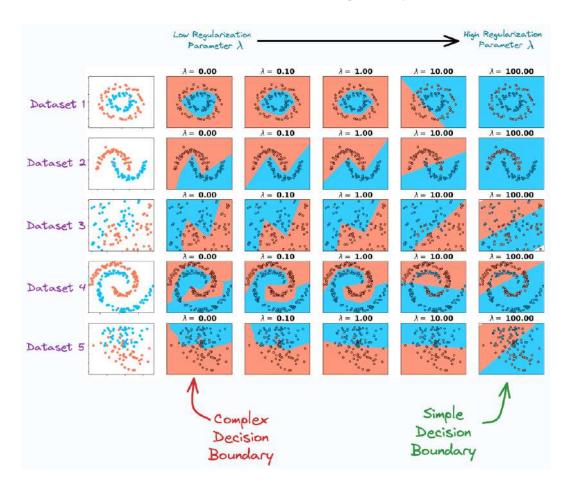

As we move to the right, the regularization parameter increases. As a result, the model creates a simpler decision boundary on all 5 datasets.

Now, if you have taken any ML course or read any tutorials about this, the most common they teach is to add a penalty (or regularization) term to the cost function, as shown below:

Loss function 
$$J(\theta) = \frac{1}{m} \sum_{i=1}^m \left( y^{(i)} - \hat{y}^{(i)} \right) \ + \ \lambda \sum_{j=1}^K ||\theta_j^2||$$
 Penalty term

## But why?

In other words, have you ever wondered why we are taught to add a squared term to the loss function (when using L2 regularization)?

In my experience, most tutorials never bother to cover it, and readers are always expected to embrace these notions as a given.

Yet, there are many questions to ask here:

- Where did this regularization term originate from? How was it derived for the first time?
- What does the regularization term precisely measure?
- Why do we add this regularization term to the loss?
- Why do we square the parameters (specific to L2 regularization)? Why not any other power?
- Is there any probabilistic evidence that justifies the effectiveness of regularization?

Turns out, there is a concrete probabilistic justification for using regularization.

And if you are curious, then this is precisely the topic of today's machine learning deep dive: "The Probabilistic Origin of Regularization."

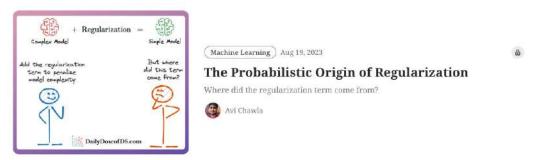

## The Probabilistic Origin of Regularization

While most of the community appreciates the importance of regularization, in my experience, very few learn about its origin and the mathematical formulation behind it.

It can't just appear out of nowhere, can it?

Thus, the objective of this deep dive is to help you build a solid intuitive, and logical understanding of regularisation — **purely from a probabilistic perspective**.

Thus, even though it's more likely to have generated the evidence, it's less likely to have happened in the first place. This means we should still declare "baking a cake" as the more likely event.

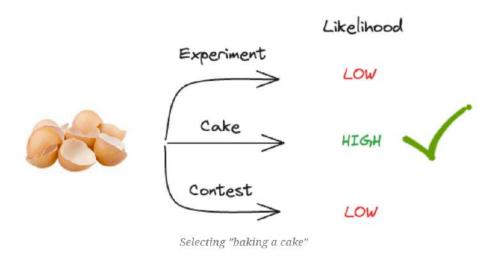

But what makes us believe that baking a cake is still more likely to have produced the evidence?

### It's regularization.

Image taken from the **The Probabilistic Origin of Regularization article** 

**←** Interested folks can read it here: The Probabilistic Origin of Regularization.

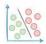

## **How to Create The Elegant Moving Bubbles Chart in Python?**

I often come across the moving bubbles chart when I am scrolling LinkedIn.

I am sure you would have seen them too.

It is elegant animation that depicts the movements of entities across time. They are particularly useful for determining when clusters appear in the data and at what state(s).

I always wondered how one can create them in Python.

Turns out, there's a pretty simple way to do it just three lines of Python using **D3Blocks**.

The library utilizes the graphics of the popular **d3js Javascript library** to create visually appealing charts with only a few lines of Python code.

To create a moving bubbles chart, you can use the d3.movingbubbles() method.

The input should be a Pandas DataFrame. Each row should represent the state of a sample at a particular timestamp, as depicted below:

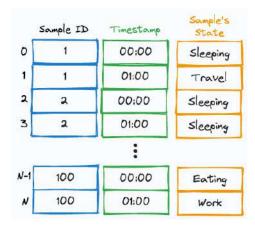

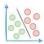

After aligning the DataFrame in the desired format, you can create the moving bubbles chart as follows:

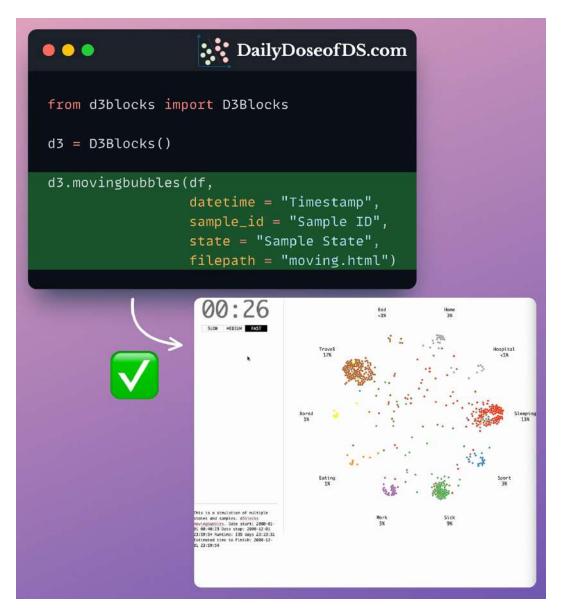

This will create an HTML file. You can preview it in a browser or open it in Jupyter directly using the IPython library.

Isn't that cool?

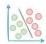

# Gradient Checkpointing: Save 50-60% Memory When Training a Neural Network

Neural networks primarily use memory in two ways:

- Storing model weights
- During training:
  - Forward pass to compute and store activations of all layers
  - Backward pass to compute gradients at each layer

This restricts us from training larger models and also limits the max batch size that can potentially fit into memory.

**Gradient checkpointing** is an incredible technique to reduce the memory overheads of neural nets.

Here, we run the forward pass normally and the core idea is to optimize the backpropagation step.

Let's understand how it works.

We know that in a neural network:

• The activations of a specific layer can be solely computed using the activations of the previous layer.

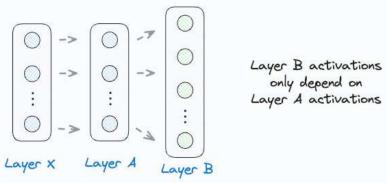

• Updating the weights of a layer only depends on two things:

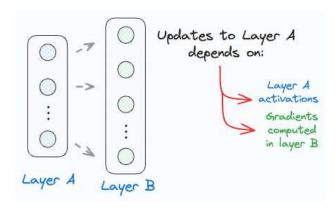

- The activations of that layer.
- o The gradients computed in the next (right) layer.

Gradient checkpointing exploits these ideas to optimize backpropagation:

- Divide the network into segments before backpropagation
- In each segment:
  - $\circ$  Only store the activations of the first layer.
  - o Discard the rest of the activations.
- When updating the weights of layers in a segment, recompute its activations using the first layer in that segment.

This is depicted in the image below:

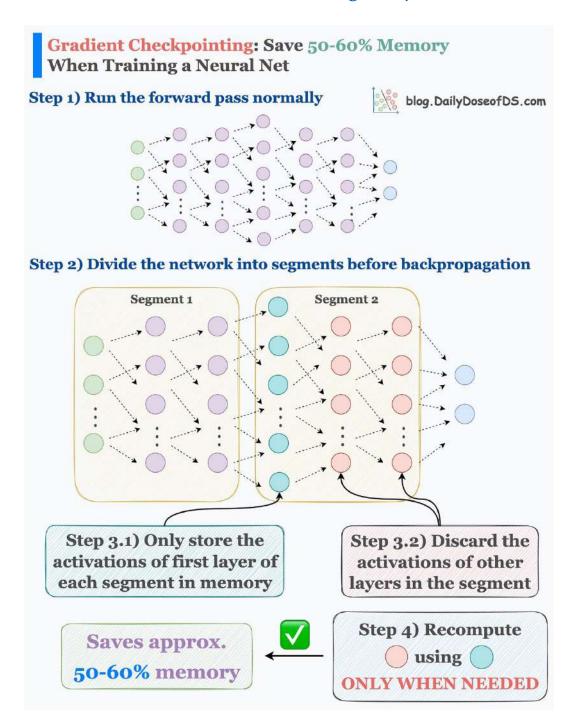

### As shown above:

- First, we divide the network into 2 segments.
- Next, we only keep the activations of the first layer in each segment in memory.
- We discard the activations of other layers in the segment.

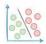

• When updating the weights of red layers, we recompute their activations using the activations of the cyan layer.

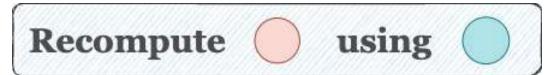

Recomputing the activations only when they are needed tremendously reduces the memory requirement.

Essentially, we don't need to store all the intermediate activations in memory.

This allows us to train the network on larger batches of data.

Typically, gradient checkpointing can reduce memory usage by **50-60%**, which is massive.

Of course, this does come at a cost of slightly increased run-time. This can typically range between 15-25%.

It is because we compute some activations twice.

So there's always a tradeoff between memory and run-time.

Yet, gradient checkpointing is an extremely powerful technique to train larger models without resorting to more intensive techniques like distributed training, for instance.

Thankfully, gradient checkpointing is also implemented by many open-source deep learning frameworks like <u>Pytorch</u>, etc.

Over to you: What are some ways you use to optimize a neural network's training?

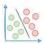

## **Gaussian Mixture Models: The Flexible Twin of KMeans**

KMeans is widely used for its simplicity and effectiveness as a clustering algorithm.

But it has many limitations.

## To begin:

- It does not account for cluster variance
- It can only produce spherical clusters. As shown below, even if the data has non-circular clusters, it still produces round clusters.

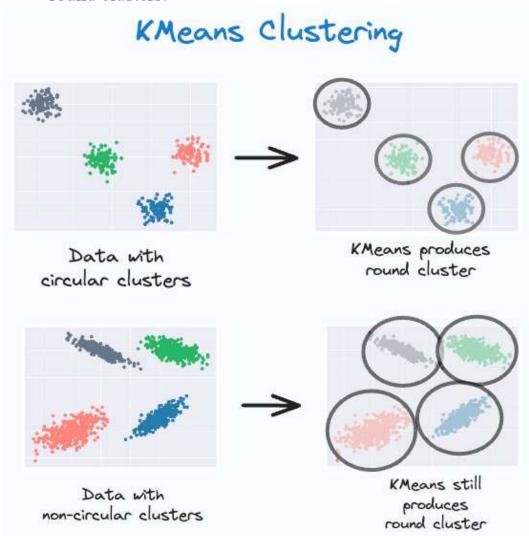

• It performs a hard assignment. There are no probabilistic estimates of each data point belonging to each cluster.

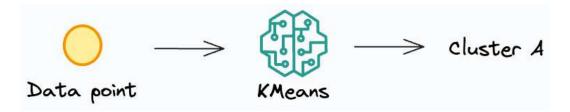

These limitations often make KMeans a non-ideal choice for clustering.

Gaussian Mixture Models are often a superior algorithm in this respect.

As the name suggests, they can cluster a dataset that has a mixture of many Gaussian distributions.

They can be thought of as a more flexible twin of KMeans.

The primary difference is that:

- KMeans learns centroids.
- Gaussian mixture models learn a **distribution**.

For instance, in 2 dimensions:

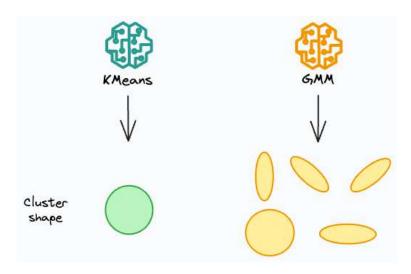

- KMeans can only create circular clusters
- GMM can create oval-shaped clusters.

The effectiveness of GMMs over KMeans is evident from the image below.

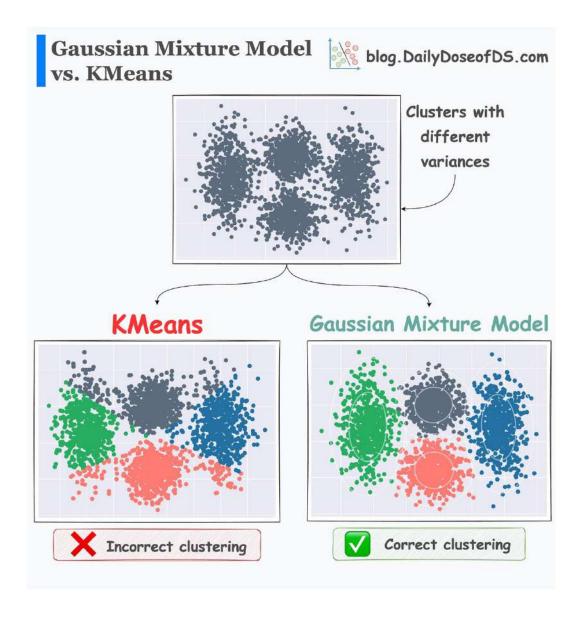

- KMeans just relies on distance and ignores the distribution of each cluster
- GMM learns the distribution and produces better clustering.

But how does it exactly work, and why is it so effective?

What is the core intuition behind GMMs?

How do they model the data distribution so precisely?

If you are curious, then this is precisely what we are learning in today's extensive machine learning deep dive.

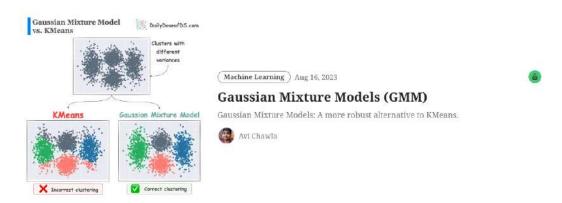

## **Gaussian Mixture Models Article**

The entire idea and formulation of Gaussian mixture models appeared extremely compelling and intriguing to me when I first learned about them.

The notion that a single model can learn diverse data distributions is truly captivating.

Learning about them has been extremely helpful to me in building more flexible and reliable clustering algorithms.

Thus, understanding how they work end-to-end will be immensely valuable if you are looking to expand your expertise beyond traditional algorithms like KMeans, DBSCAN, etc.

Thus, today's article covers:

- The shortcomings of KMeans.
- What is the motivation behind GMMs?
- How do GMMs work?
- The intuition behind GMMs.

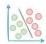

- Plotting dummy multivariate Gaussian distributions to better understand GMMs.
- The end-to-end mathematical formulation of GMMs.
- How to use Expectation-Maximization to model data using GMMs?
- Coding a GMM from scratch (without sklearn).
- Comparing results of GMMs with KMeans.
- How to determine the optimal number of clusters for GMMs?
- Some practical use cases of GMMs.
- Takeaways.

**✓** Interested folks can read it here: <u>Gaussian Mixture</u> <u>Models (GMM)</u>.

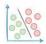

# Why Correlation (and Other Summary Statistics) Can Be Misleading

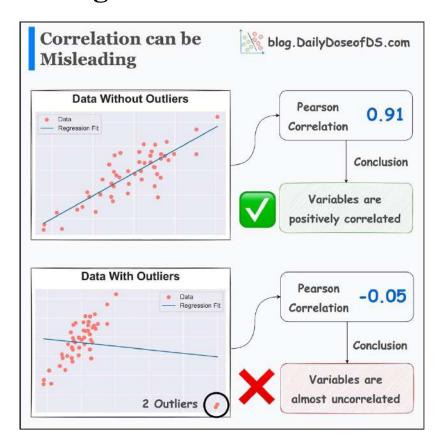

Many data scientists solely rely on the correlation matrix to study the association between variables.

But unknown to them, the obtained statistic can be heavily driven by outliers.

This is evident from the image above.

The addition of just two outliers drastically changed:

- the correlation
- the regression fit

Thus, plotting the data is highly important.

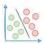

This can save you from drawing wrong conclusions, which you may have drawn otherwise by solely looking at the summary statistics.

One thing that I often do when using a correlation matrix is creating a PairPlot as well (shown below).

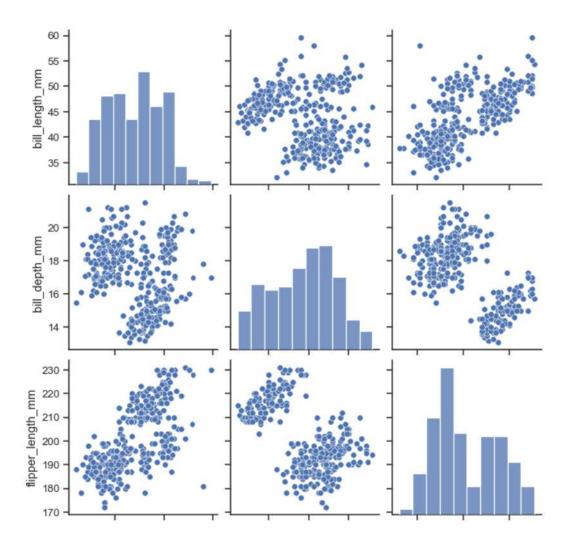

This lets me infer if the scatter plot of two variables and their corresponding correlation measure resonate with each other or not.

Over to you: What are some other measures you take when using summary statistics?

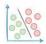

## MissForest: A Better Alternative To Zero (or Mean) Imputation

Replacing (imputing) missing values with mean or zero or any other fixed value:

- alters summary statistics
- changes the distribution
- inflates the presence of a specific value

### This can lead to:

- inaccurate modeling
- incorrect conclusions, and more.

Instead, always try to impute missing values with more precision.

In one of the earlier posts, we discussed <u>kNN imputer</u>. Today's post builds on that by addressing its limitations, which are:

- 1. High run-time for imputation especially for high-dimensional datasets.
- 2. Issues with distance calculation in case of categorical non-missing features.
- 3. Requires feature scaling, etc.

<u>MissForest</u> imputer is another reliable choice for missing value imputation.

As the name suggests, it imputes missing values using the Random Forest algorithm.

The following figure depicts how it works:

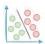

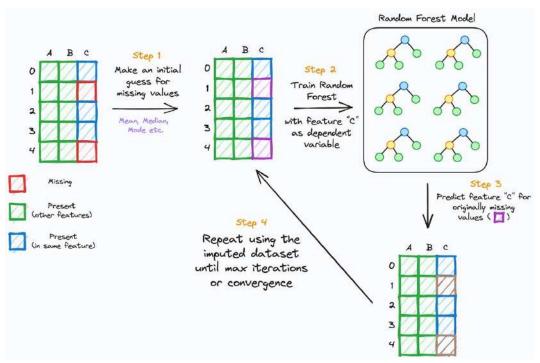

Visual illustration of MissForest imputer

- **Step 1:** To begin, impute the missing feature with a random guess Mean, Median, etc.
- Step 2: Model the missing feature using Random Forest.
- **Step 3:** Impute ONLY originally missing values using Random Forest's prediction.
- **Step 4:** Back to Step 2. Use the imputed dataset from Step 3 to train the next Random Forest model.
- Step 5: Repeat until convergence (or max iterations).

In case of multiple missing features, the idea (somewhat) stays the same:

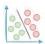

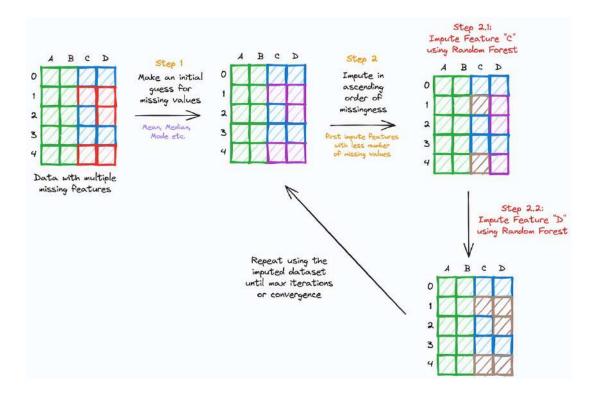

• Impute features sequentially in increasing order missingness — features with fewer missing values are imputed first.

Its effectiveness over Mean/Zero imputation is evident from the image below.

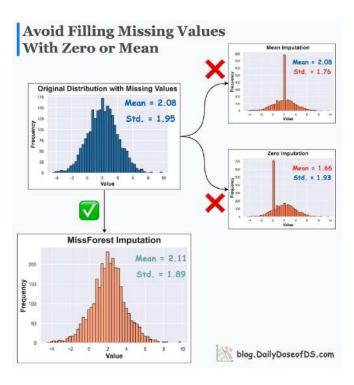

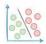

- Mean/Zero alters the summary statistics and distribution.
- MissForest imputer preserves them.

What's more, MissForest can impute even if the data has categorical non-missing features.

MissForest is based on Random Forest, so one can impute from categorical and continuous data.

Get started with MissForest imputer: <u>MissingPy MissForest</u>.

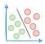

## A Visual and Intuitive Guide to The Bias-Variance Problem

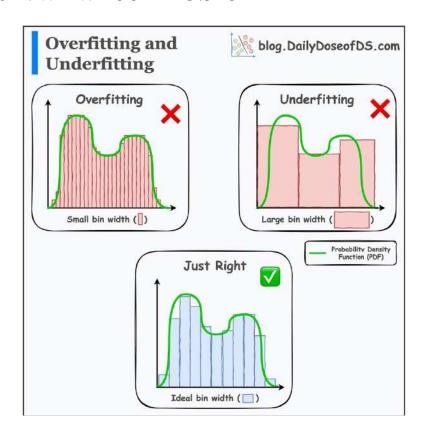

The concepts of overfitting and underfitting are pretty well understood by most folks.

Yet, here's another neat way to understand them intuitively.

Imagine you want to estimate a probability density function (PDF) using a histogram.

Your estimation entirely depends on the bin width:

- Creating small bins will overfit the PDF. This leads to high variance.
- Creating large bins will underfit the PDF. This leads to high bias.

This is depicted in the image above.

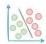

Overall, the whole bias-variance problem is about finding the optimal bin width.

I first read this analogy in the book "All of Statistics" a couple of years back and found it to be pretty intuitive and neat.

Here's the book if anyone's interested in learning more: All of Statistics PDF. Page 306 inspired today's post.

Hope that helped:)

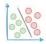

# The Most Under-appreciated Technique To Speed-up Python

Python's default interpreter — CPython, isn't smart.

It serves as a standard interpreter for Python and offers no built-in optimization.

Instead, use the **Cython** module.

CPython and Cython are different. Don't get confused between the two.

**Cython** converts your Python code into C, which is fast and efficient.

Steps to use the Cython module:

- Load the Cython module (in a separate cell of the notebook): %load ext Cython.
- Add the Cython magic command at the top of the cell: %%cython -a.
- When using functions, specify their parameter data type.

def func(int number):

 Define every variable using the "cdef" keyword and specify its data type.

cdef int a = 10

Once done, Cython will convert your Python code to C, as depicted below:

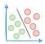

```
In [24]: %%cython -a
            def foo_c(int check):
                  cdef int i,j
cdef int count = 0
                  for i in range(10000):
                       for j in range(10000):
    if (i+j)%11 == check:
        count += 1
                  return count
Out[24]:
            Generated by Cython 0.29.28
            Yellow lines hint at Python interaction.
            Click on a line that starts with a " + " to see the C code that Cython generated for it.
             01:
             03:
            T05:
                       cdef int count = 0
            06:
                      for i in range(10000):
                         for j in range(10000):
    if (i+j)%11 == check:
            +09:
```

Cython converts Python code to C

This will run at native machine code speed. Just invoke the method:

```
>>> foo_c(2)
```

The speedup is evident from the image below:

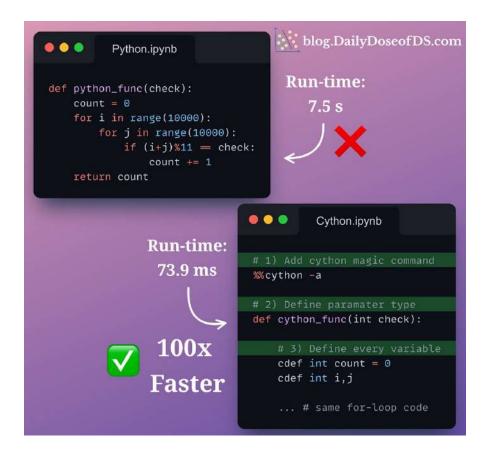

- · Python code is slow.
- But Cython provides a 100x speedup.

Why does this work?

Essentially, Python is dynamic in nature.

For instance, you can define a variable of a specific type. But later, you can change it to some other type.

```
a = 10
a = "hello" # Perfectly legal in Python
```

These dynamic manipulations come at the cost of run time. They also introduce memory overheads.

However, Cython lets you restrict Python's dynamicity.

We avoid the above overheads by explicitly specifying the variable data type.

```
cdef int a = 10
a = "hello" ## Raises error
```

The above declaration restricts the variable to a specific data type. This means the program would never have to worry about dynamic allocations.

This speeds up run-time and reduces memory overheads.

Isn't that cool?

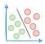

## The Overlooked Limitations of Grid Search and Random Search

Hyperparameter tuning is a tedious task in training ML models.

Typically, we use two common approaches for this:

- Grid search
- Random search

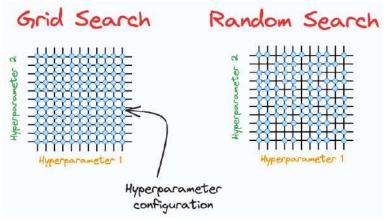

But they have many limitations.

#### For instance:

- Grid search performs an exhaustive search over all combinations. This is computationally expensive.
- Grid search and random search are restricted to the specified hyperparameter range. Yet, the ideal hyperparameter may exist outside that range.

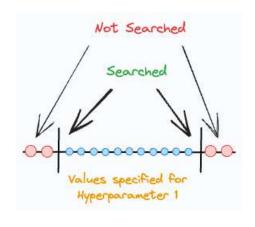

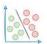

They can ONLY perform discrete searches, even if the hyperparameter is continuous.

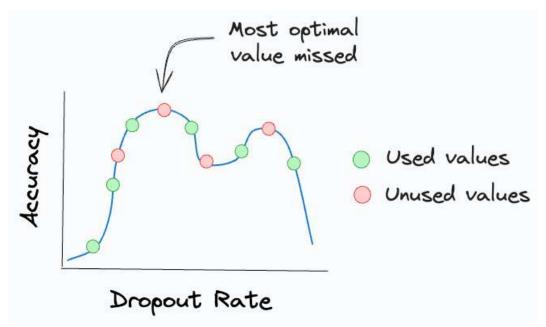

Grid search and random search can only try discrete values for continuous hyperparameters

To this end, **Bayesian Optimization** is a highly underappreciated yet immensely powerful approach for tuning hyperparameters.

It uses **Bayesian statistics** to estimate the distribution of the best hyperparameters.

This allows it to take informed steps to select the next set of hyperparameters. As a result, it gradually converges to an optimal set of hyperparameters much faster.

The efficacy is evident from the image below.

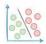

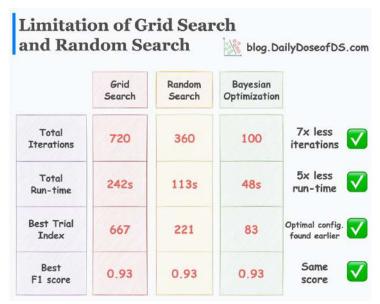

Bayesian optimization leads the model to the same F1 score but:

- it takes 7x fewer iterations
- it executes 5x faster
- it reaches the optimal configuration earlier

But how does it exactly work, and why is it so effective?

What is the core intuition behind Bayesian optimization?

How does it optimally reduce the search space of the hyperparameters?

If you are curious, then this is precisely what we are learning in today's extensive machine learning deep dive.

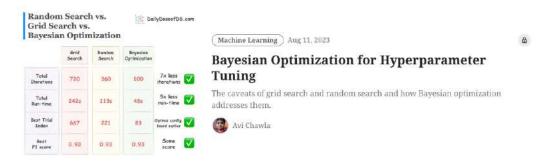

**Bayesian Optimization Article** 

The idea behind Bayesian optimization appeared to be extremely compelling to me when I first learned it a few years back.

Learning about this optimized hyperparameter tuning and utilizing them has been extremely helpful to me in building large ML models quickly.

Thus, learning about Bayesian optimization will be immensely valuable if you envision doing the same.

Thus, today's article covers:

- Issues with traditional hyperparameter tuning approaches.
- What is the motivation for Bayesian optimization?
- How does Bayesian optimization work?
- The intuition behind Bayesian optimization.
- Results from the research paper that proposed Bayesian optimization for hyperparameter tuning.
- A hands-on Bayesian optimization experiment.
- Comparing Bayesian optimization with grid search and random search.
- Analyzing the results of Bayesian optimization.
- Best practices for using Bayesian optimization.

**✓** Interested folks can read it here: <u>Bayesian Optimization</u> <u>for Hyperparameter Tuning</u>.

Hope you will learn something new today:)

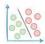

# An Intuitive Guide to Generative and Discriminative Models in Machine Learning

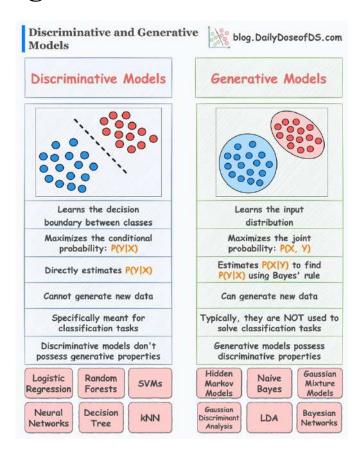

Many machine learning models can be classified into two categories:

- Generative
- Discriminative

This is depicted in the image above.

Today, let's understand what they are.

#### Discriminative models

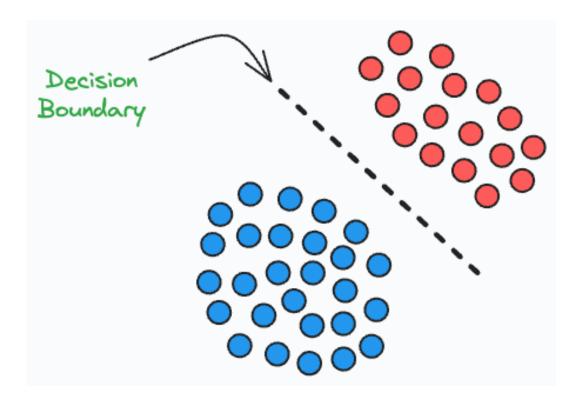

#### Discriminative models:

- learn decision boundaries that separate different classes.
- maximize the conditional probability: P(Y|X) Given an input X, maximize the probability of label Y.
- are meant explicitly for classification tasks.

#### Examples include:

- Logistic regression
- Random Forest
- Neural Networks
- Decision Trees, etc.

#### Generative models

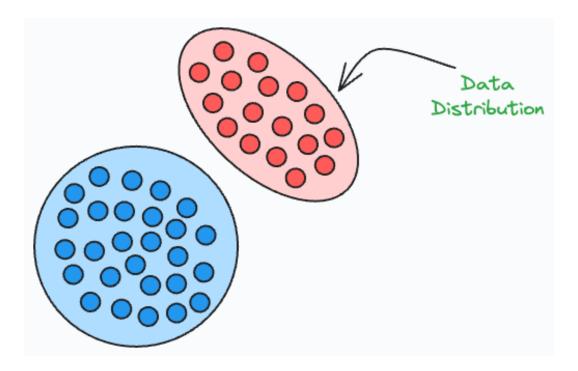

#### Generative models:

- maximize the joint probability: P(X, Y)
- learn the class-conditional distribution P(X|Y)
- are **typically** not meant for classification tasks.

#### Examples include:

- Naive Bayes
- Linear Discriminant Analysis (LDA)
- Gaussian Mixture Models, etc.

We covered Joint and Conditional probability before. Read this post if you wish to learn what they are: <u>A Visual Guide to Joint, Marginal and Conditional Probabilities.</u>

As generative models learn the underlying distribution, they can generate new samples.

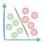

However, this is not possible with discriminative models.

Furthermore, generative models possess discriminative properties, i.e., they can be used for classification tasks (if needed).

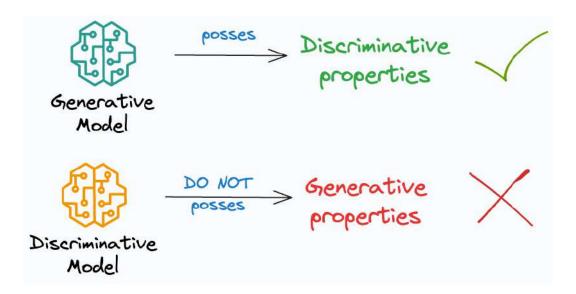

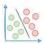

However, discriminative models do not possess generative properties.

Let's consider an example.

Imagine yourself as a language classification system.

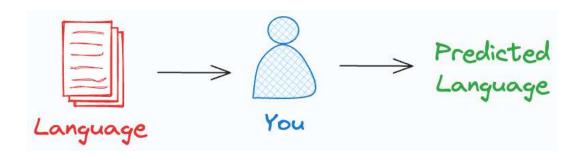

There are two ways you can classify languages.

- 1. Learn every language and then classify a new language based on acquired knowledge.
- 2. Understand some distinctive patterns in each language without truly learning the language. Once done, classify a new language.

Can you figure out which of the above is generative and which one is discriminative?

The first approach is **generative**. This is because you have learned the underlying distribution of each language.

In other words, you learned the joint distribution P(Words, Language).

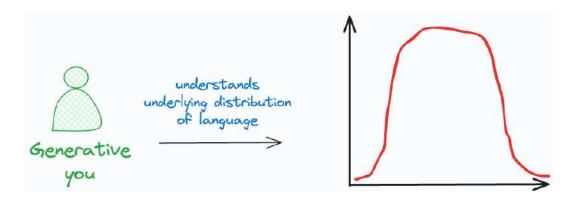

Moreover, as you understand the underlying distribution, now you can generate new sentences, can't you?

The second approach is a **discriminative approach**. This is because you only learned specific distinctive patterns of each language.

#### It is like:

- If so and so words appear, it is likely "Langauge A."
- If this specific set of words appear, it is likely "Langauge B."
- and so on.

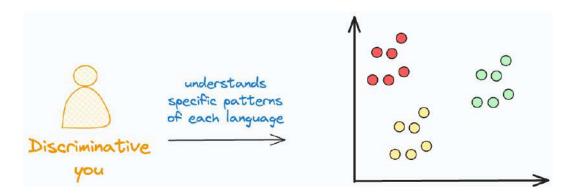

In other words, you learned the conditional distribution P(Language|Words).

Here, can you generate new sentences now? No, right?

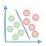

This is the difference between generative and discriminative models.

Also, the above description might persuade you that generative models are more generally useful, but it is not true.

This is because generative models have their own modeling complications.

For instance, typically, generative models require more data than discriminative models.

Relate it to the language classification example again.

Imagine the amount of data you would need to learn all languages (generative approach) vs. the amount of data you would need to understand some distinctive patterns (discriminative approach).

Typically, discriminative models outperform generative models in classification tasks.

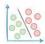

# **Feature Scaling is NOT Always Necessary**

Feature scaling is commonly used to improve the performance and stability of ML models.

This is because it scales the data to a standard range. This prevents a specific feature from having a strong influence on the model's output.

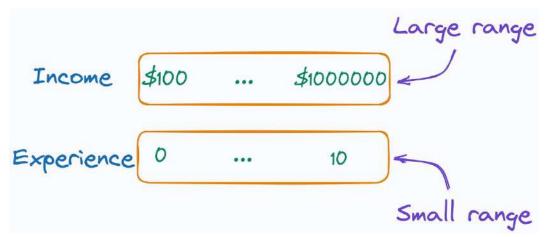

Different scales of columns

For instance, in the image above, the scale of **Income** could massively impact the overall prediction. Scaling both features to the same range can mitigate this and improve the model's performance.

But is it always necessary?

While feature scaling is often crucial, knowing when to do it is also equally important.

Note that many ML algorithms are unaffected by scale. This is evident from the image below.

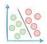

| Algorithm                       | Test Set Classification Performance |                         |                      |                                                              |
|---------------------------------|-------------------------------------|-------------------------|----------------------|--------------------------------------------------------------|
|                                 | Without Feature<br>Scaling          | With Feature<br>Scaling | Scaling<br>Required? |                                                              |
| Logistic<br>Regression          | 0.53                                | 0.70                    | YES                  | Better<br>performance<br>with feature<br>scaling             |
| Support<br>Vector<br>Classifier | 0.72                                | 0.94                    | YES                  |                                                              |
| MLP<br>Classifier               | 0.73                                | 0.89                    | YES                  |                                                              |
| kNN<br>Classifier               | 0.66                                | 0.93                    | YES                  |                                                              |
| Decision<br>Tree                | 0.83                                | 0.83                    | NO                   | Same<br>performance<br>irrespective<br>of feature<br>scaling |
| Random<br>Forest                | 0.91                                | 0.91                    | NO                   |                                                              |
| Gradient<br>Boosting            | 0.86                                | 0.86                    | NO                   |                                                              |
| Naive<br>Bayes                  | 0.75                                | 0.75                    | NO                   |                                                              |

#### As shown above:

- Logistic regression, SVM Classifier, MLP, and kNN do better with feature scaling.
- Decision trees, Random forests, Naive bayes, and Gradient boosting are unaffected.

Consider a decision tree, for instance. It splits the data based on thresholds determined solely by the feature values, regardless of their scale.

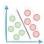

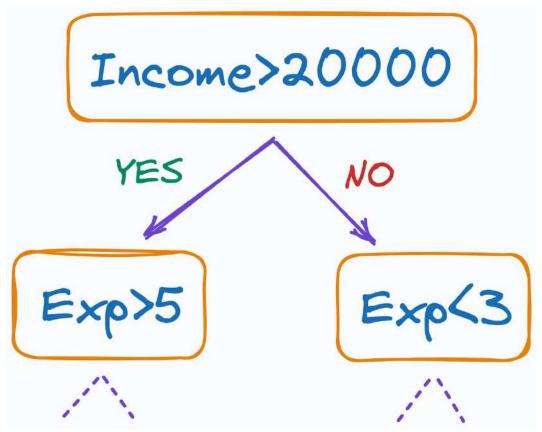

Decision tree

Thus, it's important to understand the nature of your data and the algorithm you intend to use.

You may never need feature scaling if the algorithm is insensitive to the scale of the data.

• Over to you: What other algorithms typically work well without scaling data? Let me know:)

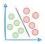

## Why Sigmoid in Logistic Regression?

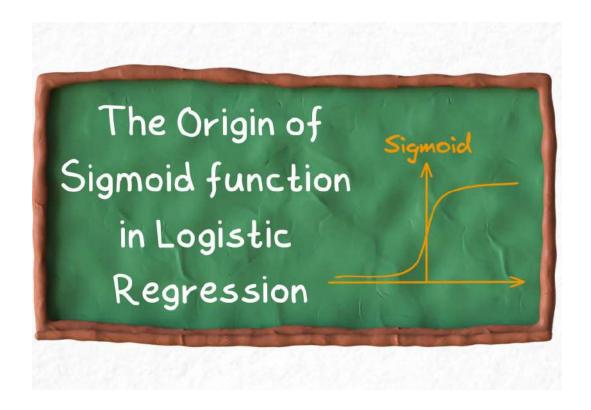

Logistic regression returns the probability of a binary outcome (0 or 1).

We all know logistic regression does this using the **sigmoid** function.

$$\operatorname{sigmoid}(\mathbf{x}) = \frac{1}{1 + e^{-x}}$$

But why?

In other words, have you ever wondered why we use Sigmoid in logistic regression?

The most common reason we get to hear is that Sigmoid maps all real values to the range [0,1].

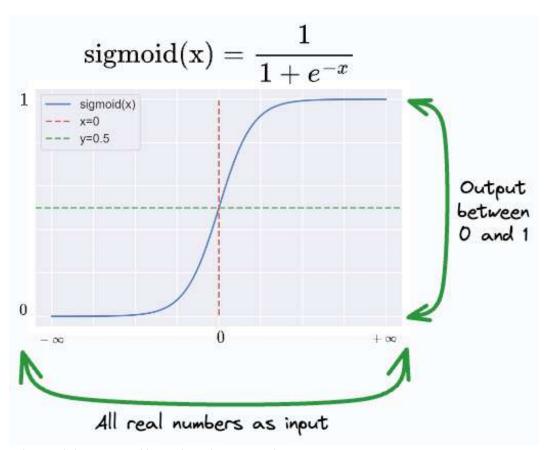

Sigmoid maps all real values to the range [0,1]

But there are infinitely many functions that can do that.

#### What is so special about Sigmoid?

What's more, how can we be sure that the output of Sigmoid is indeed a probability?

See, as discussed above, logistic regression output is interpreted as a probability.

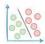

But this raises an essential question: "Can we confidently treat the output of sigmoid as a genuine probability?"

It is important to consider that not every numerical value lying within the interval of [0,1] guarantees that it is a legitimate probability.

In other words, just outputting a number between [0,1] isn't sufficient for us to start interpreting it as a probability.

Instead, the interpretation must stem from the formulation of logistic regression and its assumptions.

So where did the Sigmoid come from?

#### If you have never understood this, then...

This is precisely what we are discussing in this today's article, which is available for free for everyone.

Simplifying further, we get the following:

$$egin{aligned} p(y=1 \mid X) &= rac{1}{1 + rac{\exp\left(-rac{(x+2)^2}{2}
ight)}{\exp\left(-rac{(x+3)^2}{2}
ight)}} \ &= rac{1}{1 + \exp\left(-rac{(x+2)^2}{2} + rac{(x-3)^2}{2}
ight)} \ &= rac{1}{1 + \exp\left(-5x + rac{5}{2}
ight)} \end{aligned}$$

Assuming  $z=5x-\frac{5}{2}$  , we get:

$$p(y=1\mid X) = \frac{1}{1+\exp(-z)}$$

And if you notice closely, this is precisely the sigmoid function!

$$p(y=1\mid X) = \frac{1}{1+\exp(-z)} = \operatorname{sigmoid}(z)$$

Taken from the **Sigmoid Article** 

#### We are covering:

- The common misinterpretations that explain the origin of Sigmoid.
- Why are these interpretations wrong?
- What an ideal output of logistic regression should look like.
- How to formulate the origin of Sigmoid using a generative approach under certain assumptions.
- What if the assumptions don't hold true.
- How the generative approach can be translated into the discriminative approach?
- Best practices while using generative and discriminative approaches.

Hope you will get to learn something new:)

The article is available for free to everyone.

✓ Interested folks can read it here: Why Do We Use Sigmoid in Logistic Regression?

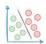

# **Build Elegant Data Apps With The Coolest Mito-Streamlit Integration**

Personally, I am a big fan of no-code data analysis tools. They are extremely useful in eliminating repetitive code across projects—thereby boosting productivity.

Yet, most no-code tools are often limited in terms of the functionality they support. Thus, flexibility is usually a big challenge while using them.

**Mito** is an incredible open-source tool that lets you analyze data in a spreadsheet interface.

With its latest update, Mito spreadsheets are now compatible with Streamlit-based data apps.

As a result, you can now integrate a Mito sheet directly into a Streamlit data app.

A demo is shown below:

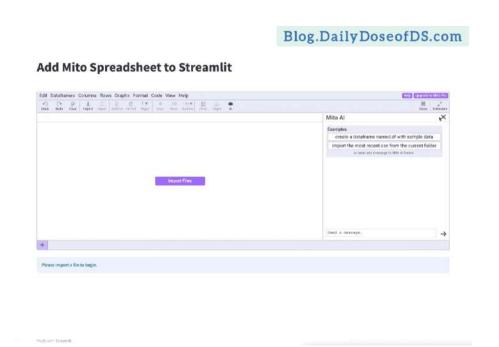

This is incredibly useful for:

- Creating and sharing interactive data applications
- Allowing non-technical users to explore data
- Automating data manipulation
- Providing instructions for other users as they explore our data
- Presenting visualizations and insights in a data app on the fly, and more.

What's more, Mito recently supercharged its spreadsheet interface with Al. As a result, one can analyze data directly with text prompts.

Isn't that cool?

I'm always curious to read your comments. What do you think about this cool feature addition to Mito? Let me know :)

Get started with Mito-Streamlit integration

here: Mito-Streamlit.

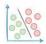

# A Simple and Intuitive Guide to Understanding Precision and Recall

I have seen many folks struggling to intuitively understand Precision and Recall.

These fairly straightforward metrics often intimidate many.

Yet, adopting the Mindset Technique can be incredibly helpful.

Let me walk you through it today.

For simplicity, we'll call the "Positive class" as our class of interest.

#### Precision

Formally, Precision answers the following question:

## "What proportion of positive predictions were actually positive?"

Let's understand that from a mindset perspective.

When you are in a **Precision Mindset**, you don't care about getting every positive sample correctly classified.

But it's important that every positive prediction you get should actually be positive.

The illustration below is an example of high Precision. All positive predictions are indeed positive, even though some positives have been left out.

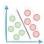

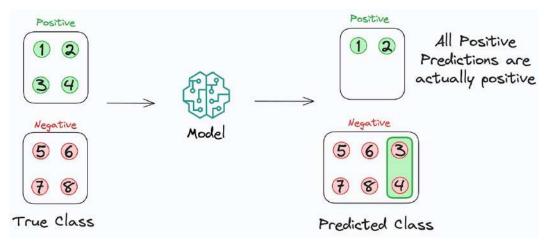

Precision Mindset: All Positive predictions are actually positive, even though some have been left out

For instance, consider a book recommendation system. Say a positive prediction means you'd like the recommended book.

In a Precision Mindset, you are okay if the model does not recommend all good books in the world.

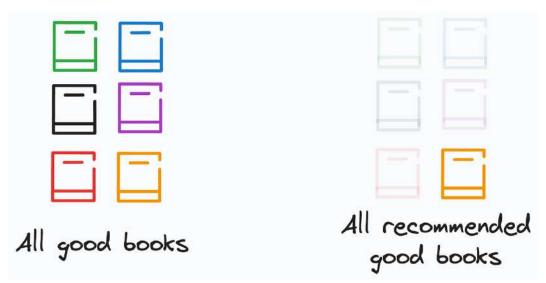

Precision Mindset: It's okay to miss out on some good books but recommend only good books

But what it recommends should be good.

So even if this system recommended only one book and you liked it, this gives a Precision of 100%.

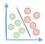

## This is because what it classified as "Positive" was indeed "Positive."

To summarize, in a high Precision Mindset, all positive predictions should actually be positive.

#### Recall

Recall is a bit different. It answers the following question:

#### "What proportion of actual positives was identified correctly by the model?"

When you are in a **Recall Mindset**, you care about getting each and every positive sample correctly classified.

It's okay if some positive predictions were not actually positive.

But all positive samples should get classified as positive.

The illustration below is an example of high recall. All positive samples were classified correctly as positive, even though some were actually negative.

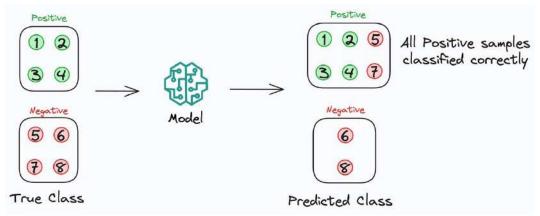

Recall Mindset: All positive samples are correctly classified

For instance, consider an interview shortlisting system based on their resume. A positive prediction means that the candidate should be invited for an interview.

In a **Recall Mindset**, you are okay if the model selects some incompetent candidates.

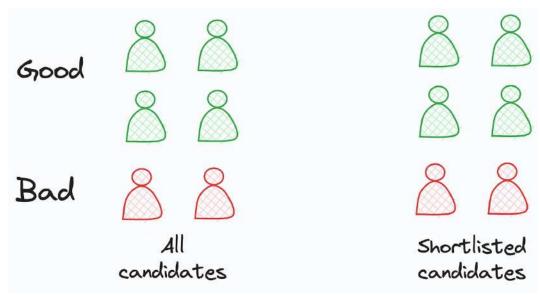

Recall Mindset: Just focus on correctly classifying all positive samples

But it should not miss out on inviting any skilled candidate.

So even if this system says that all candidates (good or bad) are fit for an interview, it gives you a Recall of 100%.

This is because it didn't miss out on any of the positive samples.

Which metric to choose entirely depends on what's important to the problem at hand:

### Optimize **Precision** if:

- 1. You care about getting **ONLY** quality (or positive) predictions.
- 2. You are okay if some quality (or positive) samples are left out.

#### Optimize Recall if:

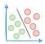

- 1. You care about getting **ALL** quality (or positive) samples correct.
- 2. You are okay if some non-quality (or negative) samples also come along.

I hope that was helpful:)

• Over to you: What analogy did you first use to understand Precision and Recall?

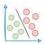

# Skimpy: A Richer Alternative to Pandas' Describe Method

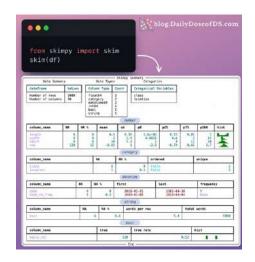

Pandas' describe method is pretty naive.

It hardly highlights any key information about the data.

Instead, try Skimpy.

It is a Jupyter-based tool that provides a standardized and comprehensive data summary.

By invoking a single function, you can generate the above report in seconds.

#### This includes:

- data shape
- column data types
- column summary statistics
- distribution chart,
- missing stats, etc.

What's more, the summary is grouped by datatypes for faster analysis.

Get started with Skimpy here: <u>Skimpy</u>.

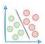

## $\underline{blog.DailyDoseofDS.com}$

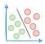

# A Common Misconception About Model Reproducibility

Today I want to discuss something extremely important about ML model reproducibility.

Imagine you trained an ML model, say a neural network.

It gave a training accuracy of 95% and a test accuracy of 92%.

You trained the model again and got the same performance.

Will you call this a reproducible experiment?

Think for a second before you read further.

Well, contrary to common belief, this is not what reproducibility means.

To understand better, consider this illustration:

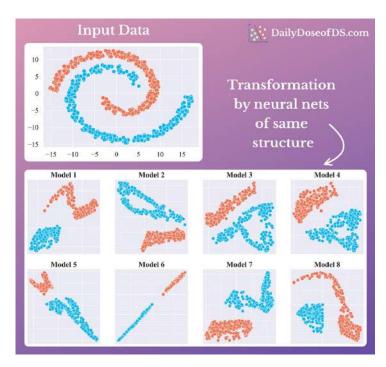

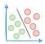

Here, we feed the input data to neural networks with the same architecture but different randomizations. Next, we visualize the transformation using a 2D dummy layer, as I depicted in <u>one of my previous posts</u> below:

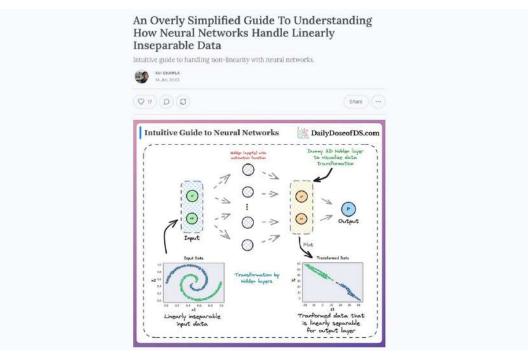

Data transformation in a neural network (**Post Link**)

All models separate the data pretty well and give 100% accuracy, don't they?

Yet, if you notice closely, each model generates varying data transformations (or decision boundaries).

Now will you call this reproducible?

No, right?

It is important to remember that reproducibility is NEVER measured in terms of performance metrics.

Instead, reproducibility is ensured when all sources of randomization are reproducible.

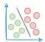

It is because two models with the same architecture yet different randomization, can still perform equally well.

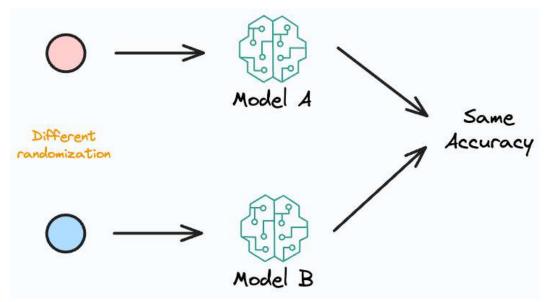

Different randomization may still lead to the same accuracy

But that does not make your experiment reproducible.

Instead, it is achieved when all sources of randomization are reproducible.

And that is why it is also recommended to set seeds for random generators

Once we do that, reproducibility will automatically follow.

But do you know that besides building a reproducible pipeline, there's another important yet overlooked aspect, especially in data science projects?

## It's testing the pipeline.

One of the biggest hurdles data science teams face is transitioning their data-driven pipeline from Jupyter Notebooks to an executable, reproducible, error-free, and organized pipeline.

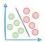

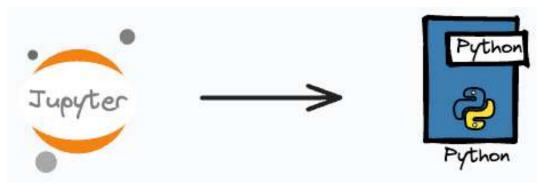

Jupyter to data science pipeline

And this is not something data scientists are particularly fond of doing.

Yet, this is an immensely critical skill that many overlook.

To help you develop that critical skill, this is precisely what we are discussing in **today's member-only blog**.

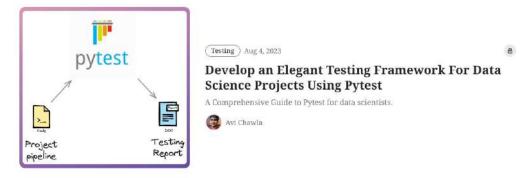

## Blog on testing a data science pipeline using Pytest.

Testing is already a job that data scientists don't look forward to with much interest.

Considering this, Pytest makes it extremely easy to write test suites, which in turn, immensely helps in developing reliable data science projects.

You will learn the following:

• Why are automation frameworks important?

- What is Pytest?
- How it simplifies pipeline testing?
- How to write and execute tests with Pytest?
- How to customize Pytest's test search?
- How to create an organized testing suite using Pytest markers?
- How to use fixtures to make your testing suite concise and reliable?
- and more.

All in all, building test suites is one of the best skills you can develop to build large and reliable data science pipelines.

✓ Interested folks can read it here: <u>Develop an Elegant Testing</u>

Framework For Python Using Pytest.

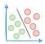

# The Biggest Limitation Of Pearson Correlation Which Many Overlook

Pearson correlation is commonly used to determine the association between two continuous variables.

Many frameworks (in Pandas, for instance) have it as their default correlation metric.

Yet, unknown to many, Pearson correlation:

- only measures the linear relationship.
- penalizes a non-linear yet monotonic association.

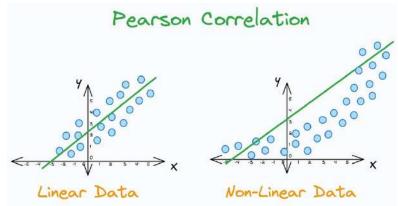

Pearson correlation only measures the linear relationship

Instead, Spearman correlation is a better alternative.

It assesses monotonicity, which can be linear as well as non-linear.

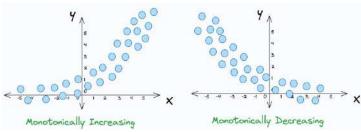

Monotonicity in data

This is evident from the illustration below:

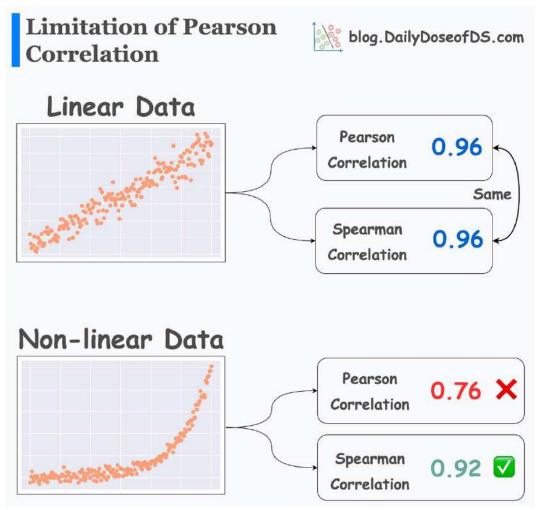

Pearson vs. Spearman on linear and non-linear data

- Pearson and Spearman correlation is the same on linear data.
- But Pearson correlation underestimates a non-linear association.

Spearman correlation is also useful when data is ranked or ordinal.

Over to you: What are some other alternatives that address Pearson's limitations?

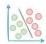

# **Gigasheet: Effortlessly Analyse Upto 1 Billion Rows Without Any Code**

Traditional Python-based tools become increasingly ineffective and impractical as you move towards scale.

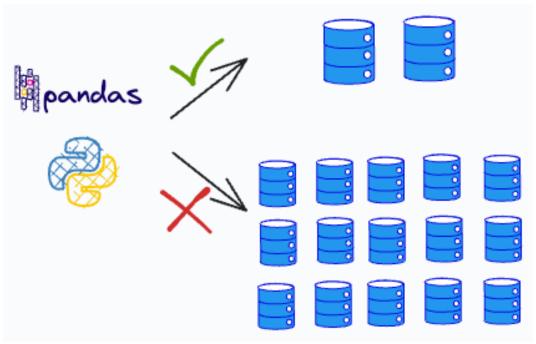

Python-based solutions on small datasets vs. large datasets

## Such cases demand:

- appropriate infrastructure for data storage and manipulation.
- specialized expertise in data engineering, and more.

...which is not feasible at times.

<u>Gigasheet</u> is a no-code tool that seamlessly addresses these pain points.

Think of it like a combination of Excel and Pandas with no scale limitations.

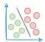

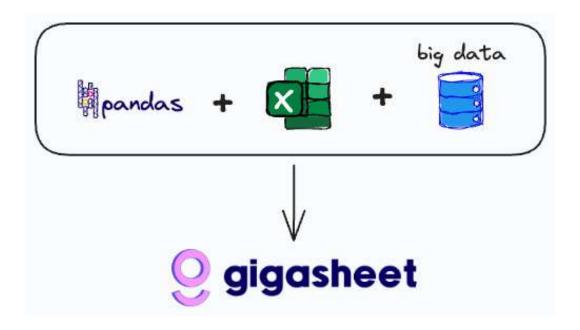

As shown below, I used Gigasheet to load a CSV file with 1 Billion rows and 47 GB in size, which is massive.

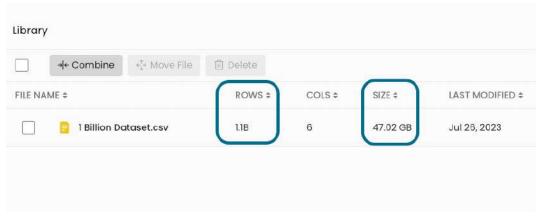

Loading 1B rows with <u>Gigasheet</u>.

You can perform any data analysis/engineering tasks by simply interacting with a UI.

Thus, you can do all of the following without worrying about any infra issues:

 Explore any large dataset — even as big as 1 Billion rows without code.

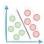

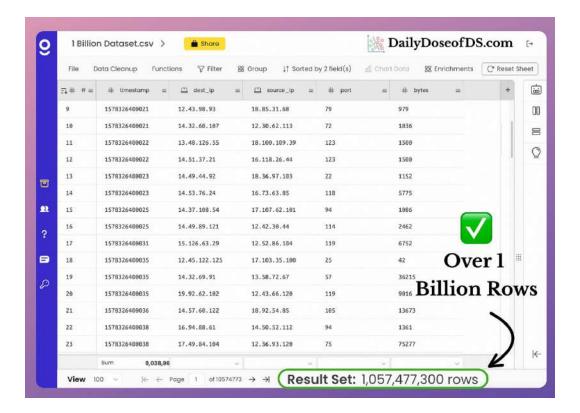

 Perform almost all tabular operations you would typically do, such as:

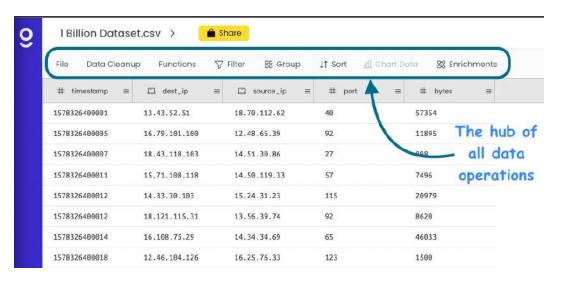

## Execute tabular data operations

- o merge,
- o plot,
- o group,

- o sort,
- o summary stats, etc.
- Import data from any source like AWS S3, Drive, databases, etc., and analyze it, and more.

What's more, using Gigasheet's Sheet Assistant, you can also interact with your data by providing text instructions.

Lastly, Gigasheet also provides an API. This allows you to:

- automate any repetitive tasks
- schedule imports and exports, and much more.

To summarize, Gigasheet immensely simplifies tabular data exploration tasks.

Anyone with or without data engineering skills can use Gigasheet for tabular tasks, directly from a UI.

Isn't that cool?

**Get started with Gigasheet here: Gigasheet.** 

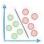

# Why Mean Squared Error (MSE)?

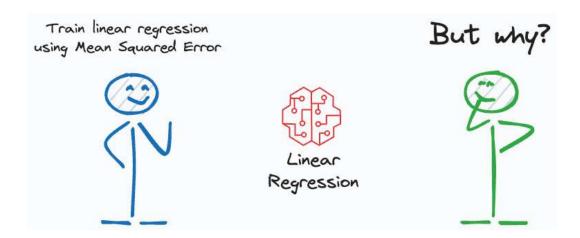

Say you wish to train a linear regression model. We know that we train it by minimizing the squared error:

$$\text{Squared Error} = \sum_{i}^{n} \frac{(y_i - \theta^T x_i)^2}{n}$$

# But have you ever wondered why we specifically use the squared error?

See, many functions can potentially minimize the difference between observed and predicted values. But of all the possible choices, what is so special about the squared error?

In my experience, people often say:

- Squared error is differentiable. That is why we use it as a loss function. **WRONG.**
- It is better than using absolute error as squared error penalizes large errors more. **WRONG.**

Sadly, each of these explanations are incorrect.

But approaching it from a probabilistic perspective helps us truly understand why the squared error is the most ideal choice.

Let's begin.

In linear regression, we predict our target variable y using the inputs X as follows:

$$y_i = heta^T x_i + \epsilon_i$$

Here, epsilon is an error term that captures the random noise for a specific data point (i).

We assume the noise is drawn from a Gaussian distribution with zero mean based on the central limit theorem:

$$\epsilon \sim N(0,\sigma^2)$$

Thus, the probability of observing the error term can be written as:

$$p(\epsilon_i) = \frac{1}{\sqrt{2\pi\sigma^2}} \exp(-\frac{\epsilon_i^2}{2\sigma^2})$$

Substituting the error term from the linear regression equation, we get:

$$egin{aligned} \epsilon_i &= heta^T x_i - extbf{ extit{y}}_i \ p(y_i|x_i; heta) &= rac{1}{\sqrt{2\pi\sigma^2}} \exp(-rac{(y_i - heta^T x_i)^2}{2\sigma^2}) \end{aligned}$$

This is called the distribution of y given x; when parametrized by  $\theta$ 

For a specific set of parameters  $\theta$ , the above tells us the probability of observing a data point (i).

Next, we can define the likelihood function as follows:

$$L(\theta) = p(y|X;\theta)$$

The likelihood is a function of  $\theta$ . It means that by varying  $\theta$ , we can fit a distribution to the observed data and quantify the likelihood of observing it.

We further write it as a product for individual data points because we assume all observations are independent.

$$L({\color{red}\bullet}) = p({\color{red}\bullet}) \cdot p({\color{red}\bullet}) \cdot p({\color{red}\bullet}) \cdot p({\color{red}\bullet}) \cdot p({\color{red}\bullet})$$
 independent observations 
$$\begin{array}{rcl} & & & & & \\ & & & & \\ & & & & \\ & & & & \\ & & & & \\ & & & & \\ & & & & \\ & & & \\ & & & \\ & & & \\ & & & \\ & & & \\ & & & \\ & & & \\ & & \\$$

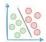

The likelihood of observing all observations is the same as the product of observing individual observations

Thus, we get:

$$egin{aligned} L( heta) &= \prod_i^n p(y_i|x_i; heta) \ &= \prod_i^n rac{1}{\sqrt{2\pi\sigma^2}} \exp(-rac{(y_i - heta^T x_i)^2}{2\sigma^2}) \end{aligned}$$

Likelihood function

Since the log function is monotonic, we use the log-likelihood and maximize it. This is called **maximum likelihood estimation** (MLE).

$$egin{aligned} log(L( heta)) &= log(\prod_{i}^{n} p(y_i|x_i; heta)) \ &= log(\prod_{i}^{n} rac{1}{\sqrt{2\pi\sigma^2}} ext{exp}(-rac{(y_i - heta^T x_i)^2}{2\sigma^2})) \end{aligned}$$

Taking the log on both sides in the likelihood function

Simplifying, we get:

$$\begin{split} log(L(\theta)) &= \sum_{i}^{n} log(\frac{1}{\sqrt{2\pi\sigma^{2}}} \exp(-\frac{(y_{i} - \theta^{T}x_{i})^{2}}{2\sigma^{2}})) \\ & \text{distribute the logarithm} \\ &= \sum_{i}^{n} log(\frac{1}{\sqrt{2\pi\sigma^{2}}}) - \frac{(y_{i} - \theta^{T}x_{i})^{2}}{2\sigma^{2}} \\ & \text{distribute the summation} \\ &= \underbrace{n \cdot log(\frac{1}{\sqrt{2\pi\sigma^{2}}})}_{\text{constant}} - \underbrace{\sum_{i}^{n} \frac{(y_{i} - \theta^{T}x_{i})^{2}}{2\sigma^{2}}}_{\text{constant}} \end{split}$$

To reiterate, the objective is to find the  $\theta$  that maximizes the above expression.

But the first term is independent of  $\theta$ . Thus, maximizing the above expression is equivalent to minimizing the second term.

And if you notice closely, it's precisely the squared error.

$$rac{1}{2\sigma^2}\sum_i^n{(y_i- heta^Tx_i)^2}$$

Thus, you can maximize the log-likelihood by minimizing the squared error.

And this is the origin of least-squares in linear regression.

See, there's clear proof and reasoning behind for using squared error as a loss function in linear regression.

Nothing comes from thin air in machine learning:)

But did you notice that in this derivation, we made a lot of assumptions?

Firstly, we assumed the noise was drawn from a Gaussian distribution. **But why?** 

$$\epsilon \sim N(0,\sigma^2)$$

We assumed independence of observations. Why and what if it does not hold true?

Next, we assumed that each error term is drawn from a distribution with the same variance  $\sigma$ . But what if it looks like this:

$$\epsilon_i \sim N(0,\sigma_i^2)$$

Each error term is drawn from a distribution with a different variance

In that case, the squared error will come out to be:

$$\text{Squared Error} = \sum_{i}^{n} \frac{(y_i - \theta^T x_i)^2}{2\sigma_i^2}$$

How to handle this?

This is precisely what I have discussed in <u>today's member-only</u> <u>blog.</u>

In other words, have you ever wondered about the origin of linear regression assumptions? The assumptions just can't appear from thin air, can they?

Thus today's deep dive walks you through the origin of each of the assumptions of linear regression in a lot of detail.

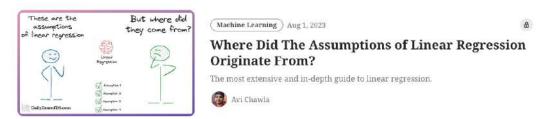

## Blog on the origin of assumptions of linear regression

## It covers the following:

- An overview of linear regression and why we use Mean Squared Error in linear regression.
- What is the assumed data generation process of linear regression?
- What are the critical assumptions of linear regression?
- Why error term is assumed to follow a normal distribution?
- Why are these assumptions essential?
- How are these assumptions derived?
- How to validate them?
- What measures can we take if the assumptions are violated?
- Best practices.

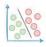

All in all, a literal deep-dive on linear regression. The more you will learn, the more you will appreciate the beauty of linear regression:)

**✓** Interested folks can read it here: Where Did The

Assumptions of Linear Regression Originate From?

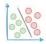

# A More Robust and Underrated Alternative To Random Forests

We know that Decision Trees always overfit.

This is because by default, a decision tree (in sklearn's implementation, for instance), is allowed to grow until all leaves are pure.

As the model correctly classifies ALL training instances, this leads to:

- 100% overfitting, and
- poor generalization

Random Forest address this by introducing randomness in two ways:

- While creating a bootstrapped dataset.
- While deciding a node's split criteria by choosing candidate features randomly.

Yet, the chances of overfitting are still high.

The Extra Trees algorithm is an even more robust alternative to Random Forest.

## ✓ Note:

- Extra Trees does not mean more trees.
- Instead, it should be written as **ExtRa**, which means **Extra Randomized**.

ExtRa Trees are Random Forests with an additional source of randomness.

Here's how it works:

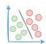

- Create a bootstrapped dataset for each tree (same as RF)
- Select candidate features randomly for node splitting (same as RF)
- Now, Random Forest calculates the best split threshold for each candidate feature.
- But ExtRa Trees chooses this split threshold randomly.

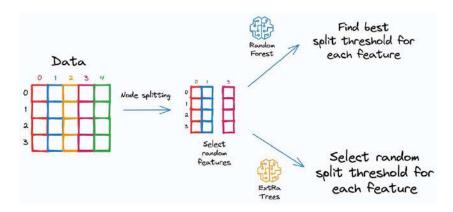

Random Forest vs. ExtRa Trees

- This is the source of extra randomness.
- After that, the best candidate feature is selected.

This further reduces the variance of the model.

The effectiveness is evident from the image below:

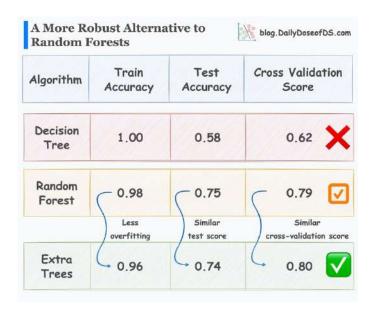

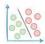

Decision Tree vs. Random Forest vs. ExtRa Trees

- Decision Trees entirely overfit
- Random Forests work better
- Extra Trees performs even better

# **A** cautionary measure while using **ExtRa Trees from Sklearn**.

By default, the bootstrap flag is set to False.

### bootstrap: bool, default=False

Whether bootstrap samples are used when building trees. If False, the whole dataset is used to build each tree.

Make sure you run it with bootstrap=True, otherwise, it will use the whole dataset for each tree.

Over to you: Can you think of another way to add randomness to Random Forest?

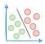

# The Most Overlooked Problem With Imputing Missing Values Using Zero (or Mean)

Replacing (imputing) missing values with mean or zero or any other fixed value:

- alters summary statistics
- changes the distribution
- inflates the presence of a specific value

### This can lead to:

- inaccurate modeling
- incorrect conclusions, and more.

Instead, always try to impute missing values with more precision.

kNN imputer is often a great choice in such cases.

It imputes missing values using the k-Nearest Neighbors algorithm.

Missing features are imputed by running a kNN on non-missing feature values.

The following image depicts how it works:

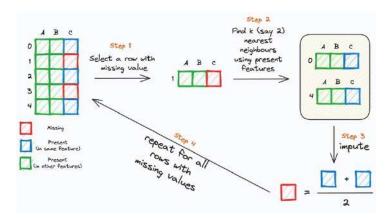

- **Step 1:** Select a row (r) with a missing value.
- **Step 2:** Find its k nearest neighbors using the non-missing feature values.
- **Step 3:** Impute the missing feature of the row (r) using the corresponding non-missing values of k nearest neighbor rows.
- Step 4: Repeat for all rows with missing values.

Its effectiveness over Mean/Zero imputation is evident from the image below.

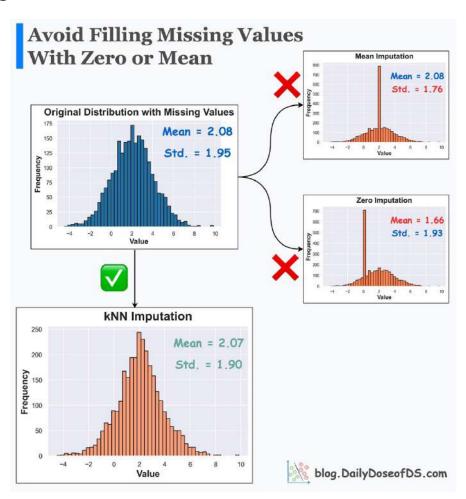

Mean and Zero imputation vs. kNN imputation

- Mean/Zero alters the summary statistics and distribution.
- kNN imputer preserves them.

Get started with kNN imputer: Sklearn Docs.

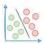

# A Visual Guide to Joint, Marginal and Conditional Probabilities

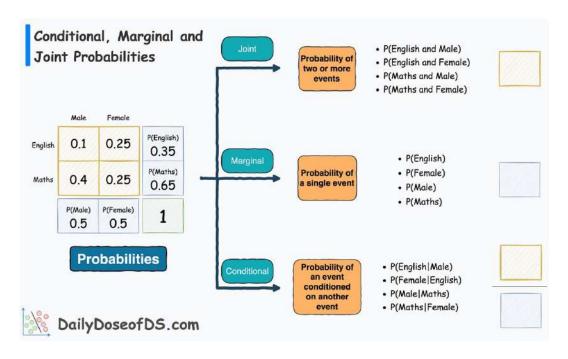

This issue had mathematical derivations and many diagrams. Please read it here: <a href="https://www.blog.dailydoseofds.com/p/a-visual-guide-to-joint-marginal">https://www.blog.dailydoseofds.com/p/a-visual-guide-to-joint-marginal</a>

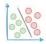

# Jupyter Notebook 7: Possibly One Of The Best Updates To Jupyter Ever

This is probably one of the best updates to Jupyter Notebook ever.

Jupyter has announced the release of Jupyter Notebook 7

The developers call it one of the most significant releases in years.

Here are some highlights:

- **Real-time collaboration:** Share notebooks with others and collaborate. Extremely useful for teams.
- Interactive debugging: Debug code cell by cell and inspect variables.
- Internationalization: Change language
- Dark mode
- Table of contents

The demo above shows real-time collaboration between two notebooks.

Isn't that cool?

The update is in beta. You can read more about it here: <u>Jupyter</u> Notebook 7.

• Over to you: Which of these new updates is your favorite?

Read the full issue here to watch an animation of real-time collaboration feature:

https://www.blog.dailydoseofds.com/p/jupyter-notebook-7-one-of-the-best

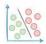

# **How to Find Optimal Epsilon Value For DBSCAN Clustering?**

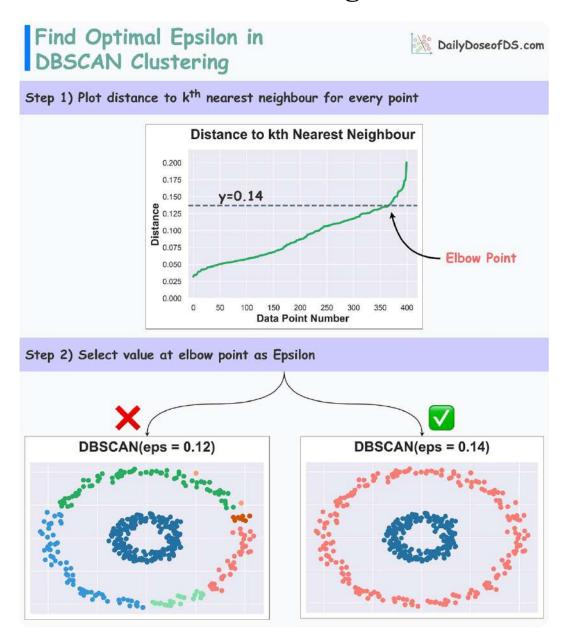

In DBSCAN, determining the epsilon parameter is often tricky.

Yet, the Elbow curve is often helpful in determining it.

To begin, DBSCAN has three hyperparameters:

1. Epsilon: two points are considered neighbors if they are closer than Epsilon.

- 2. min\_samples: Min neighbors for a point to be classified as a core point.
- 3. The distance metric.

We can use the Elbow Curve to find an optimal value of Epsilon:

Set k as the min samples hyperparameter.

For every data point, plot the distance to its kth nearest neighbor (in increasing order).

The optimal value of Epsilon is found near the elbow point.

## Why does it work?

Recall that we are measuring the distance to a specific (kth) neighbor for all points.

Thus, the elbow point suggests a distance to a more isolated point or a point in a different cluster.

The point where change is most pronounced hints towards an optimal epsilon.

The efficacy is evident from the image above.

Selecting the elbow value provides better clustering results over another value.

Over to you: What methods do you use to find an optimal epsilon for DBSCAN?

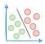

# Why R-squared is a Flawed Regression Metric

R2 is quite popularly used all across data science and statistics to assess a model.

Yet, contrary to common belief, it is often interpreted as a performance metric for evaluating a model, when, in reality, it is not.

Let's understand!

R2 tells the fraction of variability in the outcome variable captured by a model.

It is defined as follows:

In simple words, variability depicts the noise in the outcome variable (y).

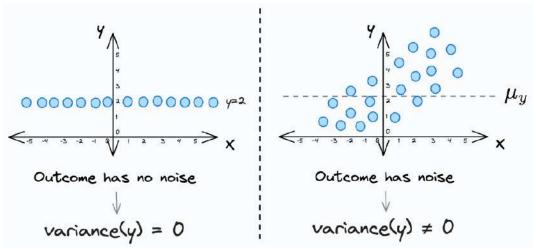

Left: The outcome variable has zero variance. Right: The outcome variable has a non-zero variance.

Thus, the more variability captured, the higher the R2.

This means that solely optimizing for R2 as a performance measure:

- promotes 100% overfitting.
- leads us to engineer the model in a way that captures random noise instead of underlying patterns.

It is important to note that:

- R2 is NOT a measure of predictive power.
- Instead, R2 is a fitting measure.

Thus, you should NEVER use it to measure goodness of fit.

This is evident from the image below:

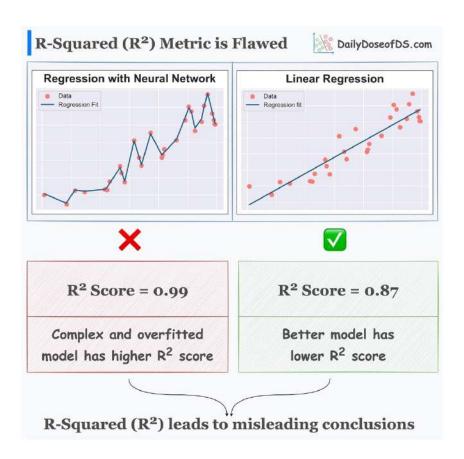

- An overly complex and overfitted model almost gets a perfect R2 of 1.
- A better and more generalized model gets a lower R2 score.

## Some other flaws of R2 are:

- R2 always increases as you add more features, even if they are random noise.
- In some cases, one can determine R2 even before fitting a model, which is weird.
- Read my full blog on the A-Z of R2, what it is, its limitations, and much more here: **Flaws of R2 Metric.**
- Over to you: What are some other flaws in R2?

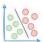

# 75 Key Terms That All Data Scientists Remember By Heart

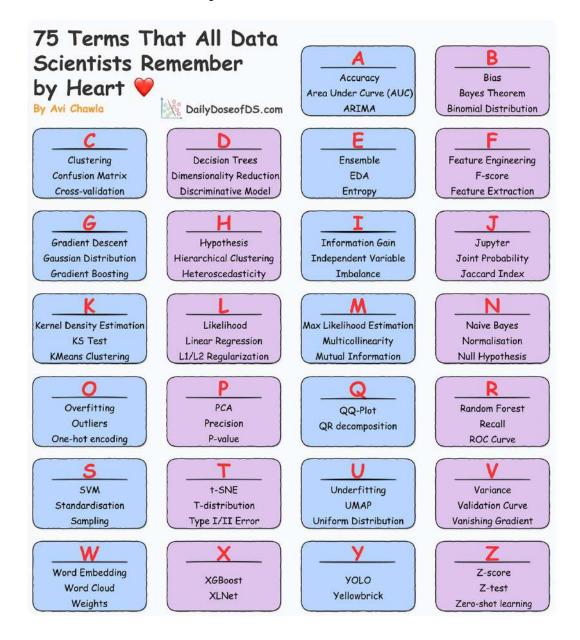

Data science has a diverse glossary. The sheet lists the 75 most common and important terms that data scientists use almost every day.

Thus, being aware of them is extremely crucial.

## • A:

- Accuracy: Measure of the correct predictions divided by the total predictions.
- o **Area Under Curve**: Metric representing the area under the Receiver Operating Characteristic (ROC) curve, used to evaluate classification models.
- ARIMA: Autoregressive Integrated Moving Average, a time series forecasting method.

### • B:

- Bias: The difference between the true value and the predicted value in a statistical model.
- Bayes Theorem: Probability formula that calculates the likelihood of an event based on prior knowledge.
- Binomial Distribution: Probability distribution that models the number of successes in a fixed number of independent Bernoulli trials.

### • C:

- Clustering: Grouping data points based on similarities.
- Confusion Matrix: Table used to evaluate the performance of a classification model.
- Cross-validation: Technique to assess model performance by dividing data into subsets for training and testing.

## • D:

- Decision Trees: Tree-like model used for classification and regression tasks.
- Dimensionality Reduction: Process of reducing the number of features in a dataset while preserving important information.
- Discriminative Models: Models that learn the boundary between different classes.

## • E:

- Ensemble Learning: Technique that combines
   multiple models to improve predictive performance.
- EDA (Exploratory Data Analysis): Process of analyzing and visualizing data to understand its patterns and properties.
- Entropy: Measure of uncertainty or randomness in information.

## • F:

- Feature Engineering: Process of creating new features from existing data to improve model performance.
- F-score: Metric that balances precision and recall for binary classification.
- Feature Extraction: Process of automatically extracting meaningful features from data.

### • G:

- Gradient Descent: Optimization algorithm used to minimize a function by adjusting parameters iteratively.
- Gaussian Distribution: Normal distribution with a bell-shaped probability density function.
- Gradient Boosting: Ensemble learning method that builds multiple weak learners sequentially.

## • H:

- Hypothesis: Testable statement or assumption in statistical inference.
- Hierarchical Clustering: Clustering method that organizes data into a tree-like structure.
- Heteroscedasticity: Unequal variance of errors in a regression model.

## • I:

o **Information Gain**: Measure used in decision trees to determine the importance of a feature.

- Independent Variable: Variable that is manipulated in an experiment to observe its effect on the dependent variable.
- o **Imbalance**: Situation where the distribution of classes in a dataset is not equal.

## • J:

- Jupyter: Interactive computing environment used for data analysis and machine learning.
- Joint Probability: Probability of two or more events occurring together.
- Jaccard Index: Measure of similarity between two sets.

### • K:

- Kernel Density Estimation: Non-parametric method to estimate the probability density function of a continuous random variable.
- KS Test (Kolmogorov-Smirnov Test): Nonparametric test to compare two probability distributions.
- KMeans Clustering: Partitioning data into K clusters based on similarity.

## • L:

- Likelihood: Chance of observing the data given a specific model.
- Linear Regression: Statistical method for modeling the relationship between dependent and independent variables.
- L1/L2 Regularization: Techniques to prevent overfitting by adding penalty terms to the model's loss function.

## • M:

 Maximum Likelihood Estimation: Method to estimate the parameters of a statistical model.

- Multicollinearity: A situation where two or more independent variables are highly correlated in a regression model.
- Mutual Information: Measure of the amount of information shared between two variables.

### • N:

- Naive Bayes: Probabilistic classifier based on Bayes
   Theorem with the assumption of feature independence.
- Normalization: Scaling data to have a mean of 0 and standard deviation of 1.
- Null Hypothesis: Hypothesis of no significant difference or effect in statistical testing.

### • O:

- Overfitting: When a model performs well on training data but poorly on new, unseen data.
- Outliers: Data points that significantly differ from other data points in a dataset.
- One-hot encoding: Process of converting categorical variables into binary vectors.

### • P:

- PCA (Principal Component Analysis):
  - Dimensionality reduction technique to transform data into orthogonal components.
- Precision: Proportion of true positive predictions among all positive predictions in a classification model.
- p-value: Probability of observing a result at least as extreme as the one obtained if the null hypothesis is true.

## • Q:

- QQ-plot (Quantile-Quantile Plot): Graphical tool to compare the distribution of two datasets.
- o **QR decomposition**: Factorization of a matrix into an orthogonal and an upper triangular matrix.

- R:
- Random Forest: Ensemble learning method using multiple decision trees to make predictions.
- Recall: Proportion of true positive predictions among all actual positive instances in a classification model.
- ROC Curve (Receiver Operating Characteristic Curve): Graph showing the performance of a binary classifier at different thresholds.
- S:
- SVM (Support Vector Machine): Supervised machine learning algorithm used for classification and regression.
- Standardisation: Scaling data to have a mean of 0 and a standard deviation of 1.
- Sampling: Process of selecting a subset of data points from a larger dataset.
- T:
- t-SNE (t-Distributed Stochastic Neighbor Embedding): Dimensionality reduction technique for visualizing high-dimensional data in lower dimensions.
- t-distribution: Probability distribution used in hypothesis testing when the sample size is small.
- Type I/II Error: Type I error is a false positive, and
   Type II error is a false negative in hypothesis testing.
- U:
- Underfitting: When a model is too simple to capture the underlying patterns in the data.
- UMAP (Uniform Manifold Approximation and Projection): Dimensionality reduction technique for visualizing high-dimensional data.
- Uniform Distribution: Probability distribution where all outcomes are equally likely.
- V:

- Variance: Measure of the spread of data points around the mean.
- Validation Curve: Graph showing how model performance changes with different hyperparameter values.
- Vanishing Gradient: Issue in deep neural networks when gradients become very small during training.

#### • W:

- Word embedding: Representation of words as dense vectors in natural language processing.
- Word cloud: Visualization of text data where word frequency is represented through the size of the word.
- Weights: Parameters that are learned by a machine learning model during training.

#### • X:

- XGBoost: Extreme Gradient Boosting, a popular gradient boosting library.
- XLNet: Generalized Autoregressive Pretraining of Transformers, a language model.

#### • Y:

- YOLO (You Only Look Once): Real-time object detection system.
- Yellowbrick: Python library for machine learning visualization and diagnostic tools.

#### • Z:

- Z-score: Standardized value representing how many standard deviations a data point is from the mean.
- Z-test: Statistical test used to compare a sample mean to a known population mean.
- Zero-shot learning: Machine learning method where a model can recognize new classes without seeing explicit examples during training.

Over to you: Of course, a lot has been left out here. As an exercise, can you add more terms to this?

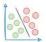

# The Limitation of Static Embeddings Which Made Them Obsolete

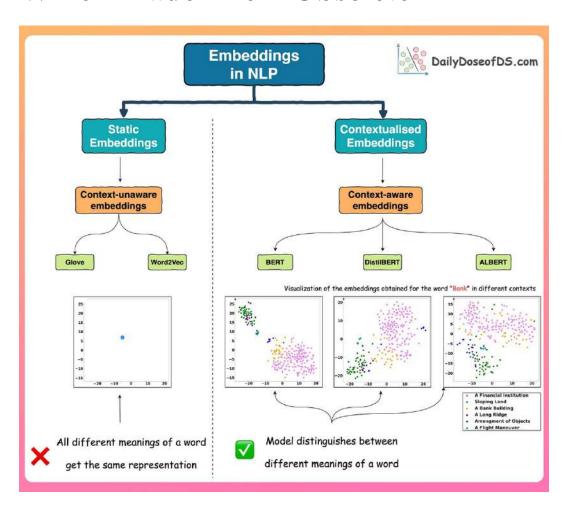

To build models for language-oriented tasks, it is crucial to generate numerical representations (or vectors) for words.

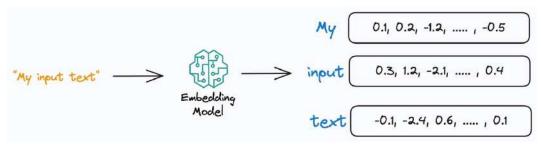

Text to embedding overview

This allows words to be processed and manipulated mathematically and perform various computational operations on words.

The objective of embeddings is to capture semantic and syntactic relationships between words. This helps machines understand and reason about language more effectively.

In the pre-Transformers era, this was primarily done using pretrained static embeddings.

Essentially, someone would train and release these word embeddings for, say, 100k, or 200k common words using deep learning.

...and other researchers may utilize those embeddings in their projects.

The most popular models at that time (around 2013-2018ish) were:

- Glove
- Word2Vec
- FastText, etc.

These embeddings genuinely showed some promising results in learning the relationships between words.

For instance, running the vector operation (King - Man) + Woman would return a vector near the word "Queen".

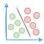

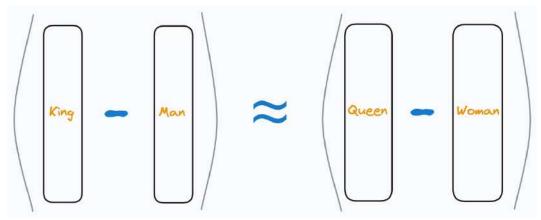

(King-Man) approximates to (Queen - Woman)

So while these did capture relative representations of words, there was a major limitation.

Consider the following two sentences:

- "Convert this data into a **table** in Excel."
- "Put this bottle on the **table**."

The word "table" conveys two entirely different meanings in the two sentences.

- The first sentence refers to a "data" specific sense of the word "table".
- The second sentence refers to a "furniture" specific sense of the word "table".

Yet, static embedding models assigned them the same representation.

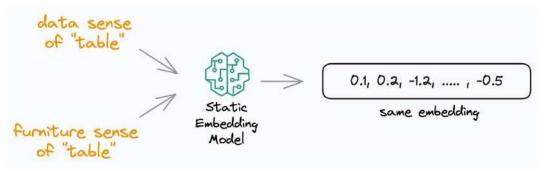

Same embedding for different usages of a word

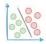

Thus, these embeddings didn't consider that a word may have different usages in different contexts.

But this changed in the Transformer era, which resulted in contextualized embeddings models powered by Transformers, such as:

• **BERT**: A language model trained using two techniques:

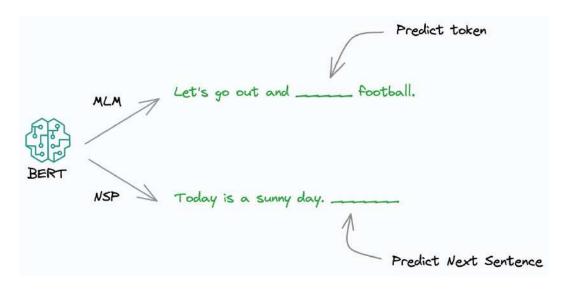

# BERT pre-training

- Masked Language Modeling (MLM): Predict a missing word in the sentence, given the surrounding words.
- Next Sentence Prediction (NSP).
- **DistilBERT**: A simple, effective, and lighter version of BERT which is around 40% smaller:

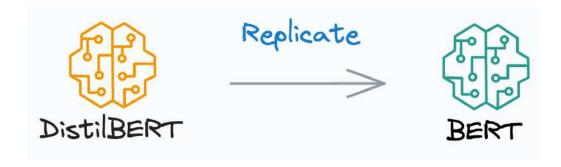

Training DistilBERT

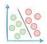

- Utilizes a common machine learning strategy called student-teacher theory.
- Here, the student is the distilled version of BERT,
   and the teacher is the original BERT model.
- The student model is supposed to replicate the teacher model's behavior.
- ALBERT: A Lite BERT (ALBERT). Uses a couple of optimization strategies to reduce the size of BERT:
  - Eliminates one-hot embeddings at the initial layer by projecting the words into a low-dimensional space.
  - Shares the weights across all the network segments of the Transformer model.

These were capable of generating context-aware representations, thanks to their self-attention mechanism.

This would allow embedding models to dynamically generate embeddings for a word based on the context they were used in.

As a result, if a word would appear in a different context, the model would get a different representation.

This is precisely depicted in the image below for different uses of the word "Bank".

For visualization purposes, the embeddings have been projected into 2d space using t-SNE.

#### Visualization of the embeddings obtained for

the word "Bank" in different contexts

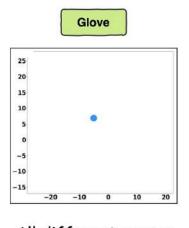

All different senses

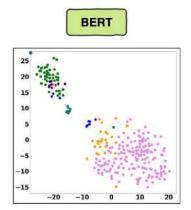

Model understands different

get the same representation

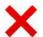

senses of a word

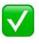

- A Financial Institution
- Sloping Land
  A Bank Building
- A Long Ridge
- Arrangment of Objects

Glove vs. BERT on understanding different senses of a word

The static embedding models — Glove and Word2Vec produce the same embedding for different usages of a word.

However, contextualized embedding models don't.

In fact, contextualized embeddings understand the different meanings/senses of the word "Bank":

- A financial institution
- · Sloping land
- A Long Ridge, and more.

Different senses were taken from Priceton's Wordnet database here: WordNet.

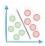

As a result, they addressed the major limitations of static embedding models.

For those who wish to learn in more detail, I published a couple of research papers on this intriguing topic:

- <u>Interpretable Word Sense Disambiguation with</u> Contextualized Embeddings.
- A Comparative Study of Transformers on Word Sense Disambiguation.

These papers discuss the strengths and limitations of many contextualized embedding models in detail.

Over to you: What do you think were some other pivotal moments in NLP research?

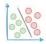

# An Overlooked Technique To Improve KMeans Run-time

The standard KMeans algorithm involves a brute-force approach.

To recall, KMeans is trained as follows:

- Initialize centroids
- Find the nearest centroid for each point
- Reassign centroids
- Repeat until convergence

As a result, the run-time of KMeans depends on four factors:

- Number of iterations (i)
- Number of samples (n)
- Number of clusters (k)
- Number of features (d)

$$O(i*n*k*d))$$

In fact, you can add another factor here — "the repetition factor", where, we run the whole clustering repeatedly to avoid convergence issues.

But we are ignoring that for now.

While we cannot do much about the first three, reducing the number of features is quite possible, yet often overlooked.

Sparse Random Projection is an efficient projection technique for reducing dimensionality.

Some of its properties are:

• It projects the original data to lower dimensions using a sparse random matrix.

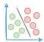

- It provides similar embedding quality while being memory and run-time efficient.
- The similarity and dissimilarity between points are well preserved.

The visual below shows the run-time comparison of KMeans on:

- Standard high-dimensional data, vs.
- Data projected to lower dimensions using Sparse Random Projection.

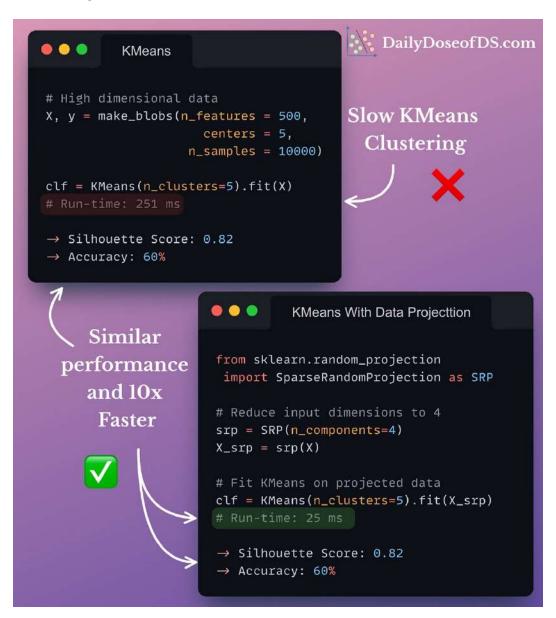

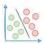

As shown, Sparse Random Projection provides:

- Similar performance, and
- a MASSIVE run-time improvement of 10x.

This can be especially useful in high-dimensional datasets.

Get started with Sparse Random Projections here: <u>Sklearn Docs</u>.

For more info, here's the paper that discussed it: <u>Very Sparse</u> Random Projections.

Over to you: What are some other ways to improve KMeans run-time?

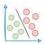

# The Most Underrated Skill in Training Linear Models

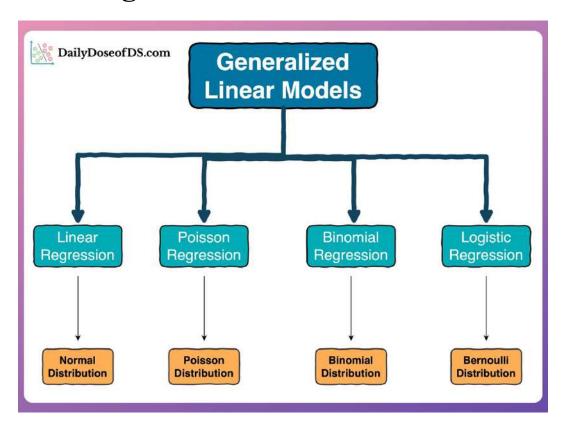

<u>Yesterday's post on Poisson regression</u> was appreciated by many of you.

Today, I want to build on that and help you cultivate what I think is one of the MOST overlooked and underappreciated skills in developing linear models.

I can guarantee that harnessing this skill will give you so much clarity and intuition in the modeling stages.

But let's do a quick recap of yesterday's post before we proceed.

# Recap

Having a non-negative response in the training data does not stop linear regression from outputting negative values.

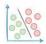

Essentially, you can always extrapolate the regression fit for some inputs to get a negative output.

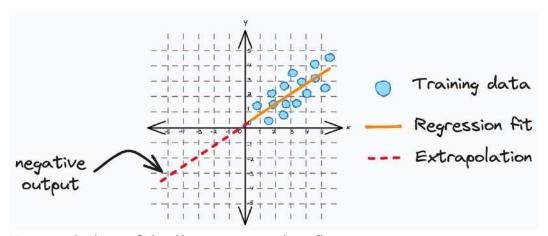

Extrapolation of the linear regression fit

While this is not an issue per se, negative outputs may not make sense in cases where you can never have such outcomes.

#### For instance:

- Predicting the number of calls received.
- Predicting the number of cars sold in a year, etc.

More specifically, the issue arises when modeling a count-based response, where a negative output wouldn't make sense.

In such cases, Poisson regression often turns out to be a more suitable linear model than linear regression.

This is evident from the image below:

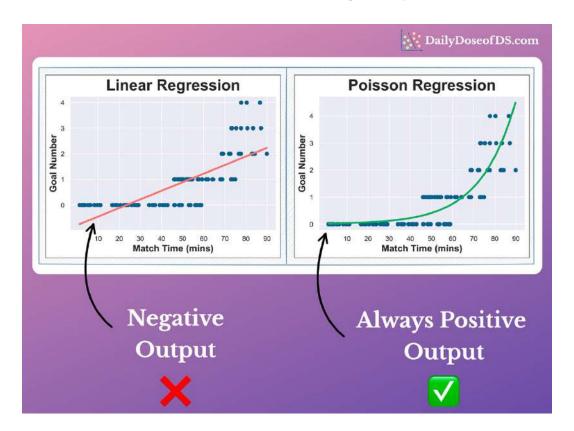

Please read yesterday's post for in-depth info: <u>Poisson</u>
Regression: The Robust Extension of Linear Regression.

Here, I want you to understand that Poisson regression is no magic.

It's just that, in this specific use case, the data generation process didn't perfectly align with what linear regression is designed to handle.

In other words, as soon as we trained a linear regression model above, we inherently assumed that the data was sampled from a normal distribution.

But that was not true in this case.

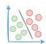

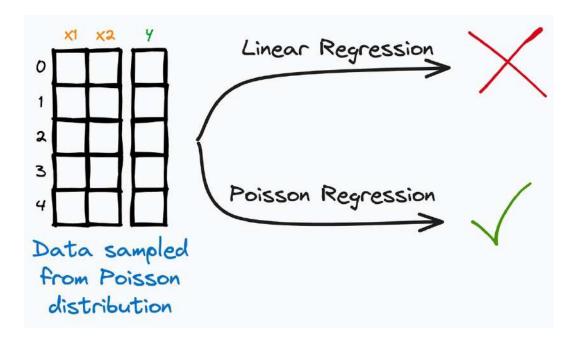

Instead, it came from a Poisson distribution, which is why Poisson regression worked better.

Thus, the takeaway is that whenever you train linear models, always always and always think about the data generation process.

# This goes like this:

- Okay, I have this data.
- I want to fit a linear model through it.
- What information do I get from the label about the **data generation process** that can help me select an appropriate linear model?

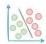

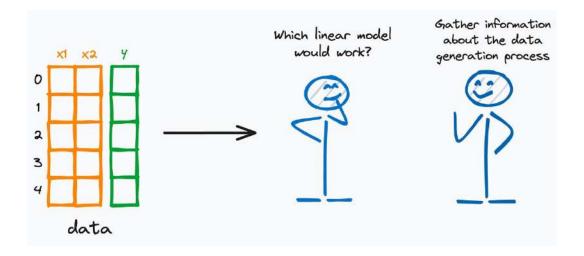

You'd start appreciating the importance of data generation when you'd realize that literally EVERY extension of linear regression (or a member of the generalized linear model family) stems from altering the data generation process.

#### For instance:

- If the data generation process involves a Normal distribution → you get linear regression.
- If the data has only positive integers in the response variable, maybe it came from a **Poisson distribution** → and this gives us Poisson regression. This is precisely what we discussed yesterday.
- If the data has only two targets 0 and 1, maybe it was generated using **Bernoulli distribution** → and this gives rise to logistic regression.
- If the data has finite and fixed categories (0, 1, 2,...n), then this hints towards **Binomial distribution** → and we get Binomial regression.

#### See...

Every linear model makes an assumption and is then derived from an underlying data generation process.

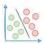

```
Linear Regression ----> Assumes Normal distribution

Logistic Regression ----> Assumes Bernoulli distribution

Poisson Regression ----> Assumes Poisson distribution

Binomial Regression ----> Assumes Binomial distribution
```

Thus, developing a habit of stepping back and thinking about the data generation process will give you so much clarity in the modeling stages.

I am confident this will help you get rid of that annoying and helpless habit of relentlessly using a specific sklearn algorithm without truly knowing why you are using it.

Consequently, you'd know which algorithm to use and, most importantly, why.

This improves your credibility as a data scientist and allows you to approach data science problems with intuition and clarity rather than hit-and-trial.

Hope you learned something new.

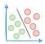

# **Poisson Regression: The Robust Extension of Linear Regression**

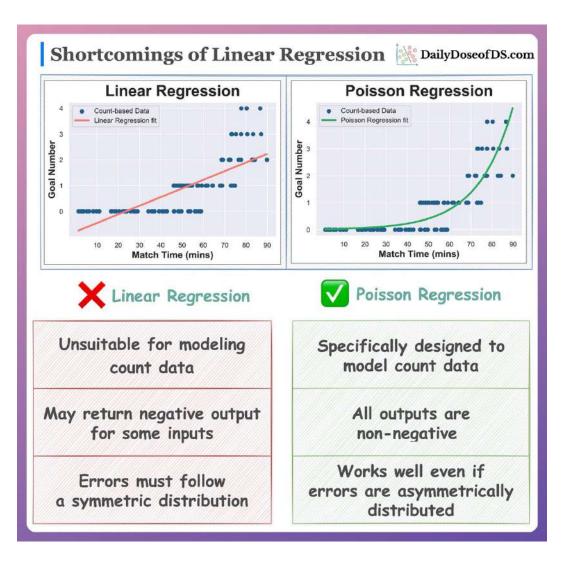

Read the full issue here: <a href="https://www.blog.dailydoseofds.com/p/poisson-regression-the-robust-extension">https://www.blog.dailydoseofds.com/p/poisson-regression-the-robust-extension</a>

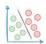

# The Biggest Mistake ML Folks Make When Using Multiple Embedding Models

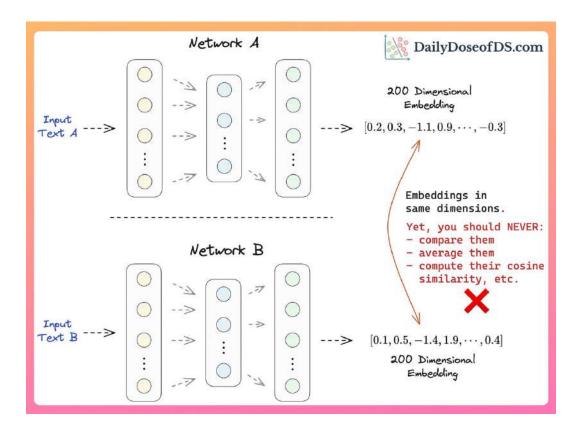

Imagine you have two different models (or sub-networks) in your whole ML pipeline.

Both generate a representation/embedding of the input in the same dimensions (say, 200).

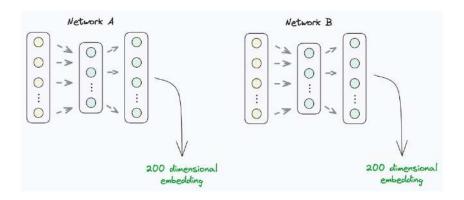

These could also be pre-trained models used to generate embeddings—Bert, XLNet, etc.

Here, many folks get tempted to make them interact.

## They would:

- compare these representations
- compute their Euclidean distance
- compute their cosine similarity, and more.

The rationale is that the representations have the same dimensions. Thus, they can seamlessly interact.

However, that is NOT true, and you should NEVER do that.

## Why?

Even though these embeddings have the same length, they are out of space.

Out of space means that their axes are not aligned.

To simplify, imagine both embeddings were in a 3D space.

Now, assume that their z-axes are aligned.

But the x-axis of one of them is at an angle to the x-axis of the other.

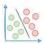

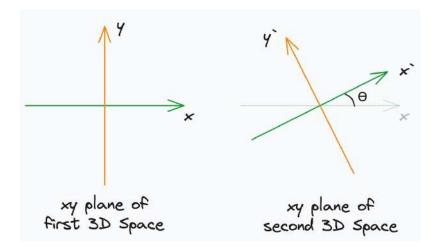

As a result, coordinates from these two spaces are no longer comparable.

Similarly, comparing the embeddings from two networks would inherently assume that all axes are perfectly aligned.

But this is highly unlikely because there are infinitely many ways axes may orient relative to each other.

Thus, the representations can NEVER be compared, unless they are generated by the same model.

This is a mistake that may cause some serious trouble in your ML pipeline.

Also, it can easily go unnoticed, so it is immensely crucial to be aware of this.

# Hope that helped!

Over to you: How do you typically handle embeddings from multiple models?

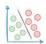

# Probability and Likelihood Are Not Meant To Be Used Interchangeably

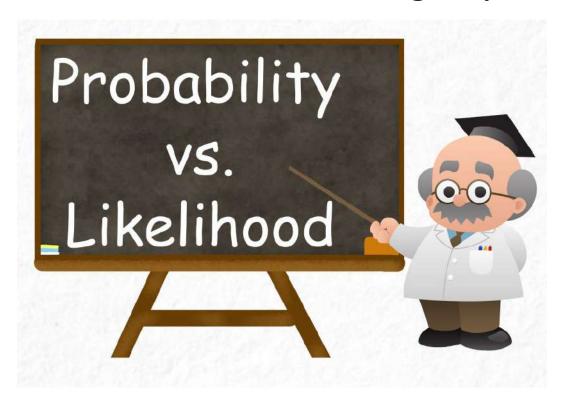

In data science and statistics, folks often use "probability" and "likelihood" interchangeably.

However, Likelihood and probability DO NOT convey the same meaning.

And the misunderstanding is somewhat understandable, given that they carry similar meanings in our regular language.

While writing today's newsletter, I searched for their meaning in the Cambridge Dictionary.

Here's what it says:

- **Probability**: the level of possibility of something happening or being true/ (Source)
- **Likelihood**: the chance that something will happen. (Source)

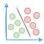

It amused me that "likelihood" is the only synonym of "probability".

| probability noun[G or U]                                                                                                    |                  |
|----------------------------------------------------------------------------------------------------|------------------|
| UK () /,prob.e'bil.e.ti/ US () /,pro:.be'bil.e.ti/                                                                                      |                  |
|                                                                                                    | Add to word list |
| <b>61</b>                                                                                                    |                  |
| the level of possibility of something happening or being true:                                                                          |                  |
| What is the probability of winning?                                                                                                    |                  |
| <ul> <li>The probability of getting all the answers correct is about one in ten.</li> </ul>                                             |                  |
| • There's a high/strong probability (that) (= it is very likely that) she'll be here.                                                   |                  |
| <ul> <li>Until yesterday, the project was just a possibility, but now it has become a real pro-<br/>it is likely to happen).</li> </ul> | bability (=      |
| Synonym<br>likelihood                                                                                                    |                  |

## Anyway.

In my opinion, it is crucial to understand that probability and Likelihood convey very different meanings in data science and statistics.

| Let's understand! |  |  |
|-------------------|--|--|
|                   |  |  |
|                   |  |  |

**Probability** is used in contexts where you wish to know the possibility/odds of an event.

For instance, what is the:

- Probability of obtaining an even number in a die roll?
- Probability of drawing an ace of diamonds from a deck?
- and so on...

When translated to ML, probability can be thought of as:

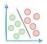

- What is the probability that a transaction is fraud?
- What is the probability that an image depicts a cat?
- and so on...

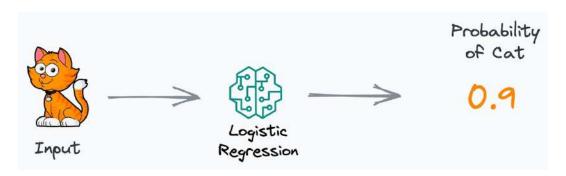

Essentially, many classification models, like logistic regression or a neural network, etc., assign the **probability** of a specific label to an input.

When calculating probability, the model's parameters are known. Also, we assume that they are trustworthy.

For instance, to determine the probability of a head in a coin toss, we assume and trust that it is a fair coin.

**Likelihood**, on the other hand, is about explaining events that have already occurred.

Unlike probability (where parameters are known and assumed to be trustworthy)...

Likelihood helps us determine if we can trust the parameters in a model based on the observed data.

Here's how we use it in the context of data science and machine learning.

Assume you have collected some 2D data and wish to fit a straight line with two parameters — slope (m) and intercept (c).

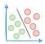

Here, Likelihood is defined as the support provided by a data point for some particular parameter values in your model.

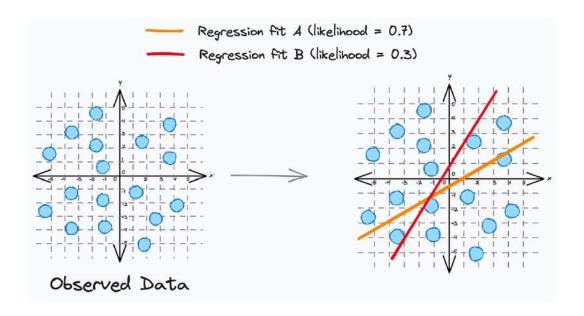

Here, you will ask questions like:

- If I model this data with the parameters:
  - o m=2 and c=1, what is the Likelihood of observing the data?
  - o m=3 and c=2, what is the Likelihood of observing the data?
  - o and so on...

The above formulation popularly translates into the maximum likelihood estimation (MLE).

In maximum likelihood estimation, you have some observed data and you are trying to determine the specific set of parameters  $(\theta)$  that maximize the Likelihood of observing the data.

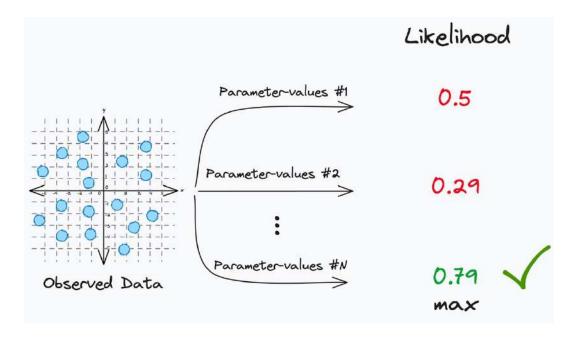

## Using the term "likelihood" is like:

- I have a possible explanation for my data. (In the above illustration, "explanation" can be thought of as the parameters you are trying to determine)
- How well my explanation explains what I've already observed? This is precisely quantified using Likelihood.

#### For instance:

- **Observation**: The outcomes of 10 coin tosses are "HHHHHHHHHH".
- Explanation: I think it is a fair coin (p=0.5).
- What is the Likelihood that my explanation is true based on the observed data?

#### To summarize...

It is immensely important to understand that in data science and statistics, Likelihood and probability DO NOT convey the same meaning.

As explained above, they are pretty different.

## In Probability:

- We determine the possibility of an event.
- We know the parameters associated with the event and assume them to be trustworthy.

#### In Likelihood:

- We have some observations.
- We have an explanation (or parameters).
- Likelihood helps us quantify whether the explanation is trustworthy.

## Hope that helped!

Over to you: I would love to hear your explanation of probability and Likelihood.

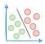

# Summary Tools: A Richer Alternative To Pandas' Describe Method.

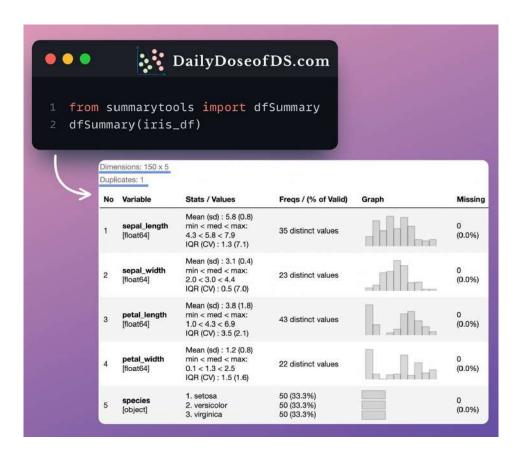

Summarytools is a Jupyter-based tool that provides a standardized and comprehensive data summary.

By invoking a single function, you can generate the above report in seconds.

#### This includes:

- column statistics,
- data type info,
- frequency,
- distribution chart, and
- and missing stats.

Get started with Summary Tools here: <u>Summary Tools</u>.

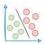

# **40 NumPy Methods That Data Scientists Use 95% of the Time**

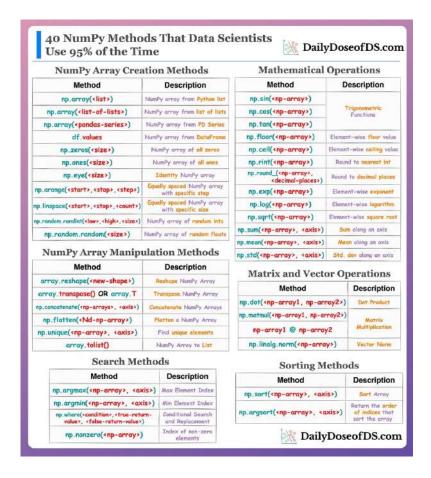

NumPy holds wide applicability in industry and academia due to its unparalleled potential.

Thus, being aware of its most common methods is necessary for Data Scientists.

Yet, it is important to understand that whenever you are learning a new library, mastering/practicing each and every method is not necessary.

What's more, this may be practically infeasible and timeconsuming in many cases.

Instead, put Pareto's principle to work:

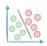

20% of your inputs contribute towards generating 80% of your outputs.

In other words, there are always some specific methods that are most widely used.

The above visual depicts the 40 most commonly used methods for NumPy.

Having used NumPy for over 4 years, I can confidently say that you will use these methods 95% of the time working with NumPy.

If you are looking for an in-depth guide, you can read my article on Medium here: Medium NumPy article.

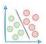

# An Overly Simplified Guide To Understanding How Neural Networks Handle Linearly Inseparable Data

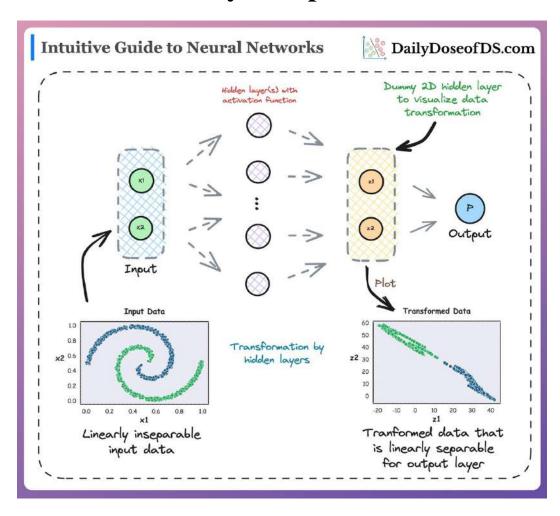

Many folks struggle to truly comprehend how a neural network learns complex non-linear patterns.

Here's an intuitive explanation to understand the data transformations performed by a neural network when modeling linearly inseparable data.

We know that in a neural network, the data is passed through a series of transformations at every hidden layer.

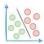

#### This involves:

- Linear transformation of the data obtained from the previous layer
- ...followed by a non-linearity using an activation function
   ReLU, Sigmoid, Tanh, etc.
- This is depicted below:

$$oxed{a_l = \sigma(W_l \cdot a_{l-1} + b_l)}$$

## where:

 $a_l$ : output activation of current layer

 $a_{l-1}$ : output activation of previous layer

 $b_l$  : bias  $W_l$  : weights

 $\sigma$ : activation function

For instance, consider a neural network with just one hidden layer:

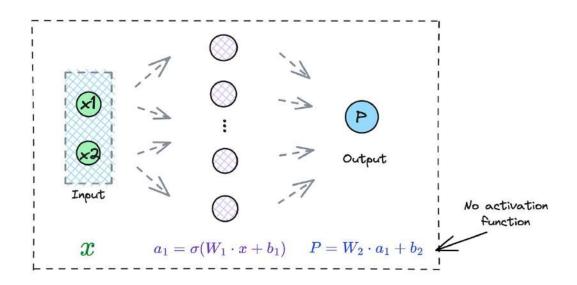

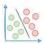

The data is transformed at the hidden layer along with an activation function.

Lastly, the output of the hidden layer is transformed to obtain the final output.

It's time to notice something here.

When the data comes out of the last hidden layer, and it is progressing towards the output layer for another transformation, EVERY activation function that ever existed in the network has already been utilized.

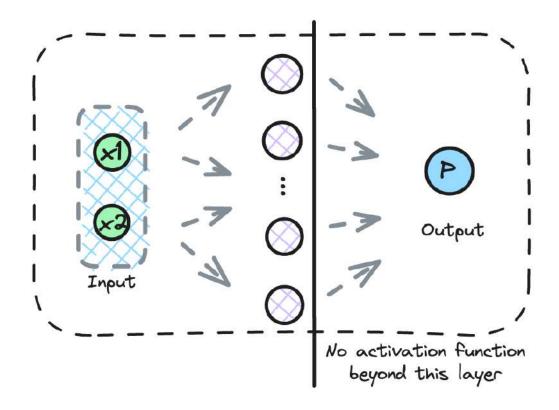

In other words, in any neural network, all sources of non-linearity
— "activation functions", exist on or before the last hidden layer.

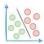

And while progressing from the last hidden layer to the output layer, the data will pass through one final transformation before it spits some output.

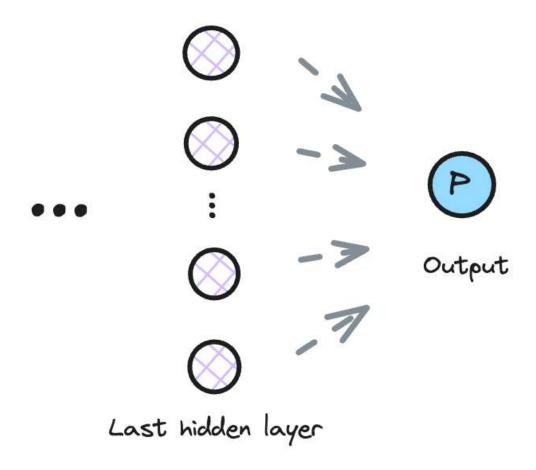

But given that the transformation from the last hidden layer to the output layer is entirely linear (or without any activation function), there is no further scope for non-linearity in the network.

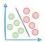

$$igg(o = W_L \cdot a_L + b_Ligg)$$

where:

O: output of neural network

 $a_L$  : output activation of last hidden layer

 $b_L:$  bias  $W_L:$  weights

On a side note, the transformation from the last hidden layer to the output layer (assuming there is only one output neuron) can be thought of as a:

- linear regression model for regression tasks, or,
- logistic regression if you are modeling class probability with sigmoid function.

Thus, to make accurate predictions, the data received by the output layer from the last hidden layer MUST BE linearly separable.

To summarize...

While transforming the data through all its hidden layers and just before reaching the output layer, a neural network is constantly hustling to project the data to a latent space where it becomes linearly separable.

Once it does, the output layer can easily handle the data.

We can also verify this experimentally.

To visualize the input transformation, add a dummy hidden layer with just two neurons **right before the output layer** and train the neural network again.

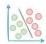

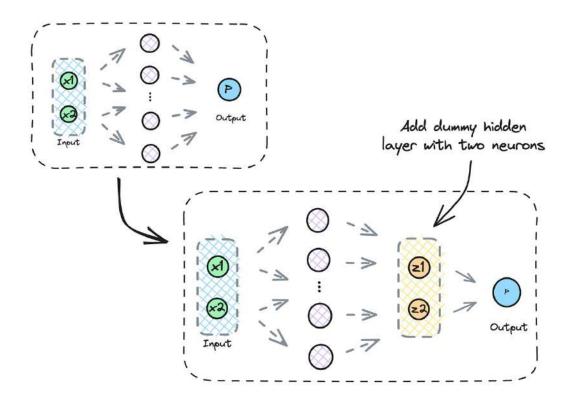

Why two neurons?

It's simple.

So that we can visualize it easily.

We expect that if we plot the activations of this 2D dummy hidden layer, they should be linearly separable.

The below visual precisely depicts this.

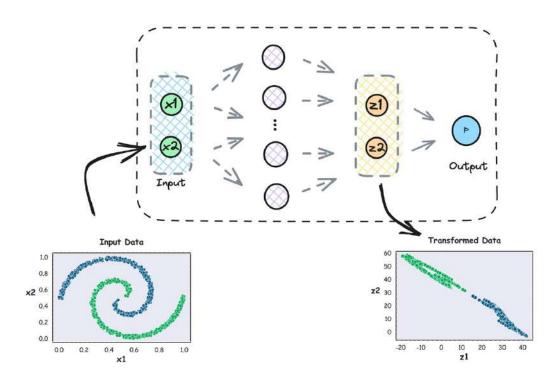

As we notice above, while the input data was linearly inseparable, the input received by the output layer is indeed linearly separable.

This transformed data can be easily handled by the output classification layer.

#### Hope that helped!

Feel free to respond with any queries that you may have.

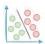

## 2 Mathematical Proofs of Ordinary Least Squares

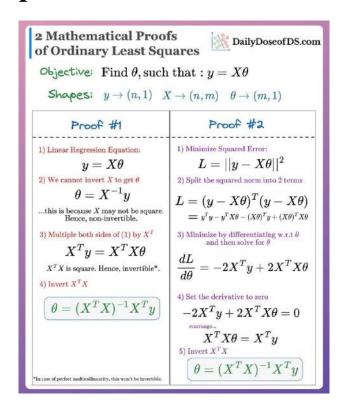

Most machine learning algorithms use gradient descent to learn the optimal parameters.

However, in addition to gradient descent, linear regression can model data using another technique called ordinary least squares (OLS).

#### **Ordinary Least Square (OLS):**

- 1. It is a deterministic algorithm. If run multiple times, it will always converge to the same weights.
- 2. It always finds the optimal solution.

The above image shows two ways to find the OLS solution of OLS.

Full issue here: <a href="https://www.blog.dailydoseofds.com/p/2-mathematical-proofs-of-ordinary">https://www.blog.dailydoseofds.com/p/2-mathematical-proofs-of-ordinary</a>

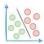

#### A Common Misconception About Log Transformation

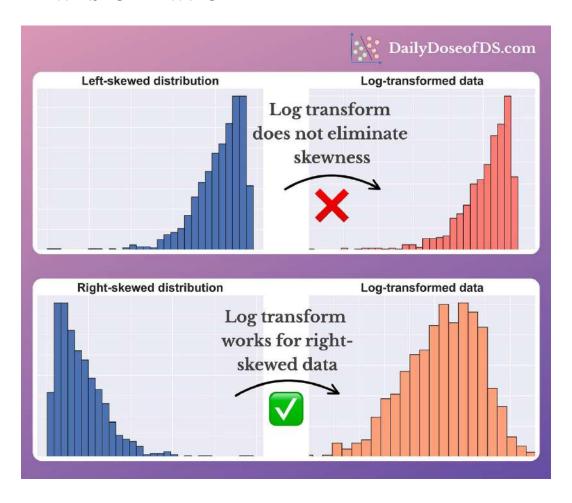

Log transform is commonly used to eliminate skewness in data.

Yet, it is not always the ideal solution for eliminating skewness.

It is important to note that log transform:

- Does not eliminate left-skewness.
- Only works for right-skewness, that too when the values are small and positive.

This is also evident from the image above.

It is because the log function grows faster for lower values. Thus, it stretches out the lower values more than the higher values.

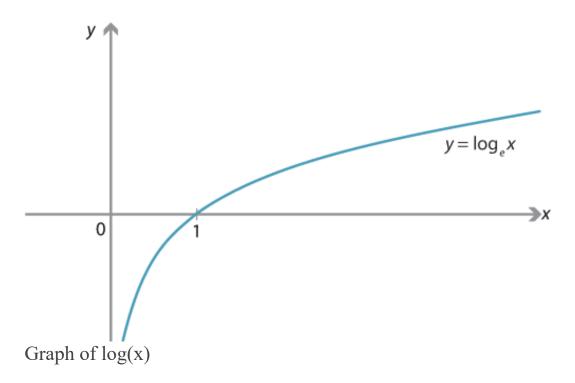

#### Thus,

• In case of left-skewness:

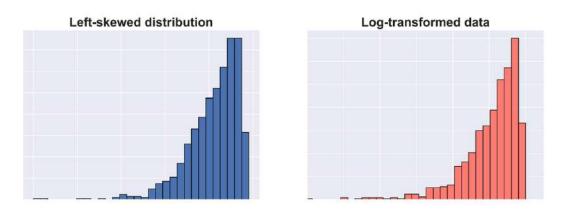

Left-skewness with log transform

- The tail exists to the left, which gets stretched out more than those to the right
- o Thus, skewness isn't affected much.
- In case of right-skewness:

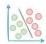

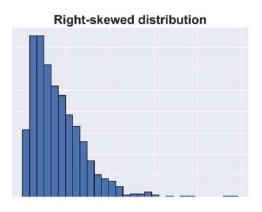

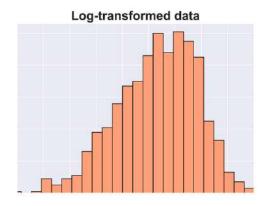

Right-skewness with log transform

- Majority of values and peak exists to the left, which get stretched out more.
- However, the log function grows slowly when the values are large. Thus, the impact of stretch is low.

There are a few things you can do:

- See if transformation can be avoided as it inhibits interpretability.
- If not, try box-cox transform. It is often quite effective, both for left-skewed and right-skewed data. You can use it using Scipy's implementation: **Scipy docs**.

Over to you: What are some other ways to eliminate skewness?

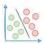

## Raincloud Plots: The Hidden Gem of Data Visualisation

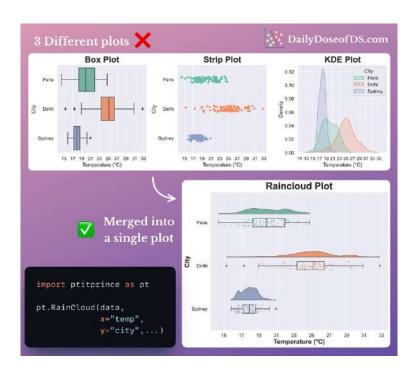

Visualizing data distributions using box plots and histograms can be misleading at times.

#### This is because:

- It is possible to get the same box plot with entirely different data.
  - For instance, consider the illustration below from one of my previous posts: <u>Use Box Plots With Caution!</u>
     They May Be Misleading.

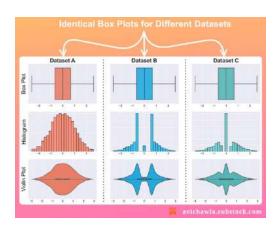

- We get the same box plot with three different datasets.
- Altering the number of bins changes the shape of a histogram.
  - o Read this post here.

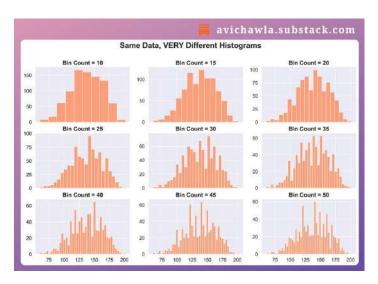

Thus, to avoid misleading conclusions, it is recommended to plot the data distribution.

Here, jitter (strip) plots and KDE plots are immensely helpful.

One way is to draw them separately and analyze them together, as shown below. But this is quite tedious.

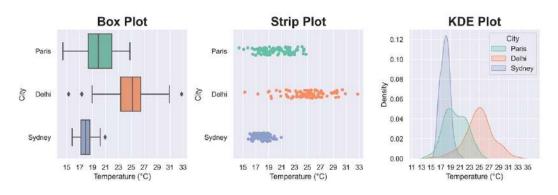

Instead, try Raincloud plots.

They provide a concise way to combine and visualize three different types of plots together.

#### These include:

- Box plots for data statistics.
- Strip plots for data overview.
- KDE plots for the probability distribution of data.

# Paris Delhi Sydney 15 17 19 21 23 25 27 29 31 33 Temperature (°C)

#### **Raincloud Plot**

Raincloud plot with Box, strip and KDE plot at once

Overall, Raincloud plots are an excellent choice for data visualization.

#### With Raincloud plots, you can:

Combine multiple plots to prevent incorrect/misleading conclusions

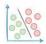

- Reduce clutter and enhance clarity
- Improve comparisons between groups
- Capture different aspects of the data through a single plot

You can use the PtitPrince library to create Raincloud plots in Python: <u>GitHub</u>.

R users can use Raincloud Plots library: GitHub.

P.S. If the name "Raincloud plot" isn't obvious yet, it comes from the visual appearance of the plot:

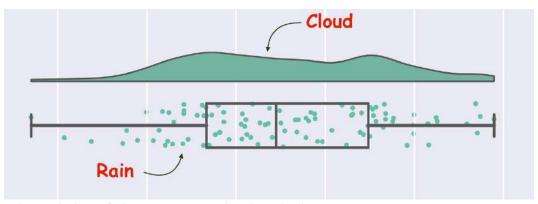

The origin of the name "Raincloud plot"

Over to you: What are some other hidden gems of data visualization?

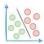

# 7 Must-know Techniques For Encoding Categorical Feature

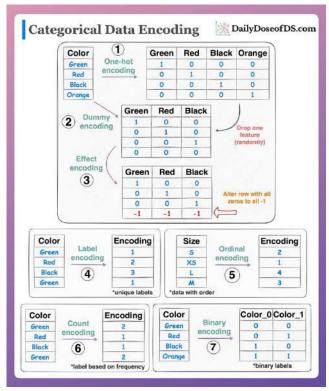

Almost all real-world datasets come with multiple types of features.

These primarily include:

- a. Categorical
- b. Numerical

While numerical features can be directly used in most ML models without any additional preprocessing, categorical features require encoding to be represented as numerical values.

On a side note, do you know that not all ML models need categorical feature encoding? Read one of my previous guides on this here: Is Categorical Feature Encoding Always Necessary Before Training ML Models?

If categorical features do need some additional processing, being aware of the common techniques to encode them is crucial.

The above visual summarizes 7 most common methods for encoding categorical features.

Read the full issue here: <a href="https://www.blog.dailydoseofds.com/p/7-must-know-techniques-for-encoding">https://www.blog.dailydoseofds.com/p/7-must-know-techniques-for-encoding</a>

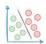

## **Automated EDA Tools That Let You Avoid Manual EDA Tasks**

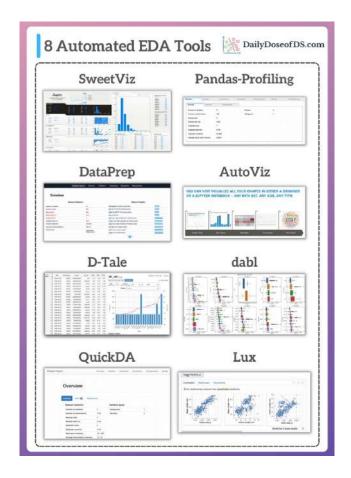

EDA is a vital step in all data science projects.

It is important because examining and understanding the data directly aids the modeling stage.

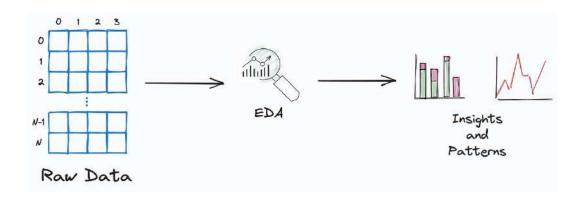

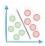

By uncovering hidden insights and patterns, one can make informed decisions about subsequent steps in the project.

Despite its importance, it is often a time-consuming and tedious task.

The above visual summarizes 8 powerful EDA tools, that automate many redundant steps of EDA and help you profile your data in quick time.

Read the full issue here to learn more about each of these tools: https://www.blog.dailydoseofds.com/p/automated-eda-tools-that-let-you

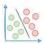

# The Limitation Of Silhouette Score Which Is Often Ignored By Many

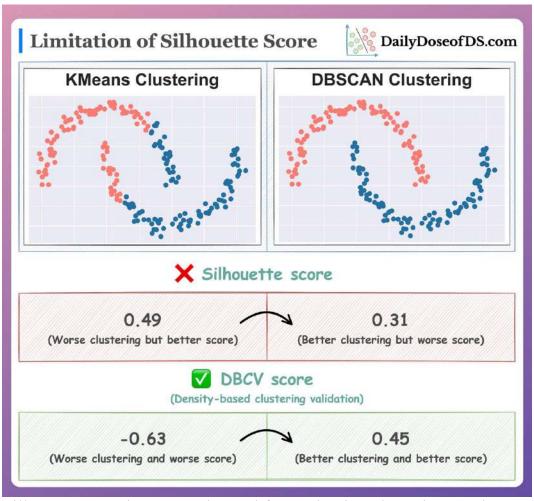

Silhouette score is commonly used for evaluating clustering results.

At times, it is also preferred in place of the elbow curve to determine the optimal number of clusters. (I have covered this before if you wish to recap or learn more).

However, while using the Silhouette score, it is also important to be aware of one of its major shortcomings.

The Silhouette score is typically higher for convex (or somewhat spherical) clusters.

However, using it to evaluate arbitrary-shaped clustering can produce misleading results.

This is also evident from the following image:

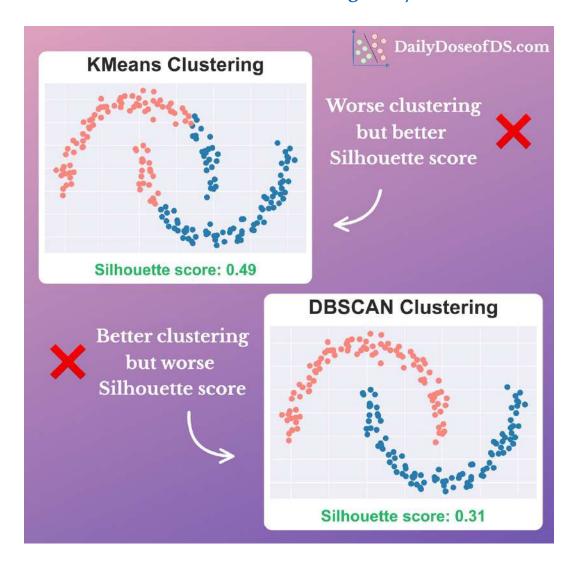

While the clustering output of KMeans is worse, the Silhouette score is still higher than Density-based clustering.

DBCV — density-based clustering validation is a better metric in such cases.

As the name suggests, it is specifically meant to evaluate density-based clustering.

Simply put, DBCV computes two values:

- a. The density within a cluster
- b. The density **between** clusters

A high density within a cluster and a low density between clusters indicates good clustering results.

DBCV can also be used when you don't have ground truth labels.

This adds another metric to my recently proposed methods: **Evaluate**Clustering Performance Without Ground Truth Labels.

The effectiveness of DBCV is also evident from the image below:

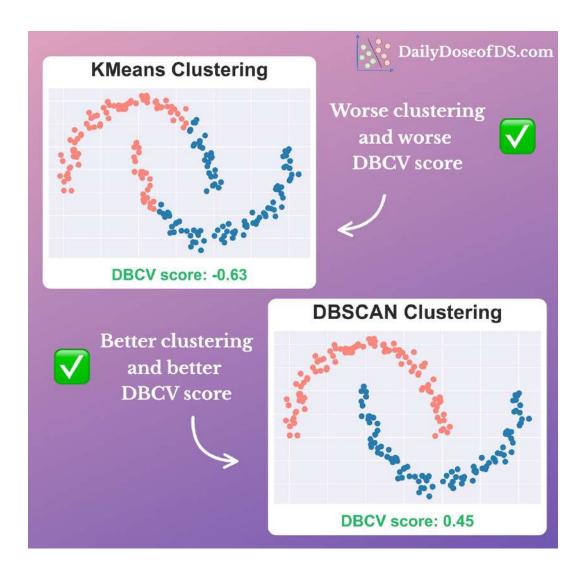

This time, the score for the clustering output of KMeans is worse, and that of density-based clustering is higher.

Get started with DBCV here: GitHub.

Over to you: What are some other ways to evaluate clustering where traditional metrics may not work?

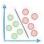

## 9 Must-Know Methods To Test Data Normality

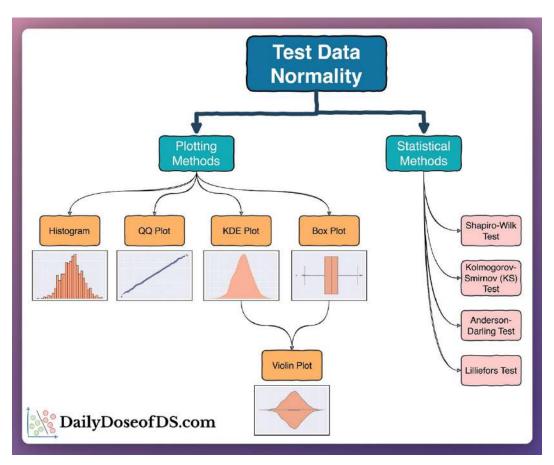

The normal distribution is the most popular distribution in data science.

Many ML models assume (or work better) under the presence of normal distribution.

#### For instance:

- 1. linear regression assumes residuals are normally distributed
- 2. at times, transforming the data to normal distribution can be beneficial (Read one of my previous posts on this <u>here</u>)
- 3. linear discriminant analysis (LDA) is derived under the assumption of normal distribution
- 4. and many more.

Thus, being aware of the ways to test normality is extremely crucial for data scientists.

The visual above depicts the 9 most common methods to test normality.

#### #1) Plotting methods:

#### Histogram

#### **QQ Plot:**

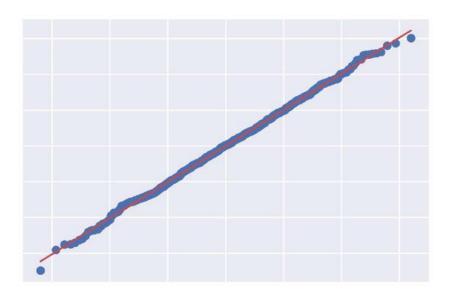

- 1. It depicts the quantiles of the observed distribution (the given data in this case) against the quantiles of a reference distribution (the normal distribution in this case).
- 2. A good QQ plot will show minimal deviations from the reference line, indicating that the data is approximately normally distributed.
- 3. A bad QQ plot will exhibit significant deviations, indicating a departure from normality.

#### KDE (Kernel Density Estimation) Plot:

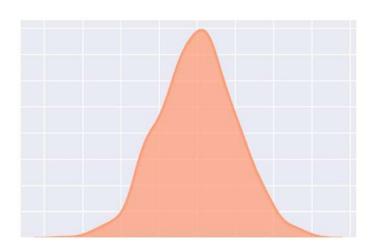

- 1. It provides a smoothed, continuous representation of the underlying distribution of a dataset.
- 2. It represents the data using a continuous probability density function.

#### Box plot

#### Violin plot:

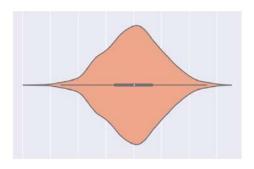

1. A combination of a box plot and a KDE plot.

## #2) Statistical methods:

While the plotting methods discussed above are often reliable, they offer a subjective method to test normality.

In other words, the approach of visual interpretation is prone to human errors.

Thus, it is important to be aware of quantitative measures as well.

#### Shapiro-Wilk test:

- a. The most common method for testing normality.
- b. It calculates a statistic based on the correlation between the data and the expected values under a normal distribution.
- c. This results in a p-value that indicates the likelihood of observing such a correlation if the data were normally distributed.
- d. A high p-value indicates the presence of samples drawn from a normal distribution.
- e. Get started: Scipy Docs.

#### Kolmogorov-Smirnov (KS) test:

- a. The Kolmogorov-Smirnov test is typically used to determine if a dataset follows a specific distribution—normal distribution in normality testing.
- b. The KS test compares the cumulative distribution function (CDF) of the data to the cumulative distribution function (CDF) of a normal distribution.
- c. The output statistic is based on the maximum difference between the two distributions.
- d. A high p-value indicates the presence of samples drawn from a normal distribution.
- e. Get started: Scipy Docs.

#### Anderson-Darling test

- a. Another method to determine if a dataset follows a specific distribution—normal distribution in normality testing.
- b. It provides critical values at different significance levels.
- c. Comparing the obtained statistic to these critical values determines whether we will reject or fail to reject the null hypothesis of normality.
- d. Get started: Scipy Docs.

#### Lilliefors test

- a. It is a modification of the Kolmogorov-Smirnov test.
- b. The KS test is appropriate in situations where the parameters of the reference distribution are known.
- c. However, if the parameters are unknown, Lilliefors is recommended.
- d. Get started: Statsmodel Docs.

If you are looking for an in-depth review and comparison of these tests, I highly recommend reading this research paper: Power comparisons of Shapiro-Wilk, Kolmogorov-Smirnov, Lilliefors and Anderson-Darling tests.

Over to you: What other common methods have I missed?

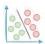

# A Visual Guide to Popular Cross Validation Techniques

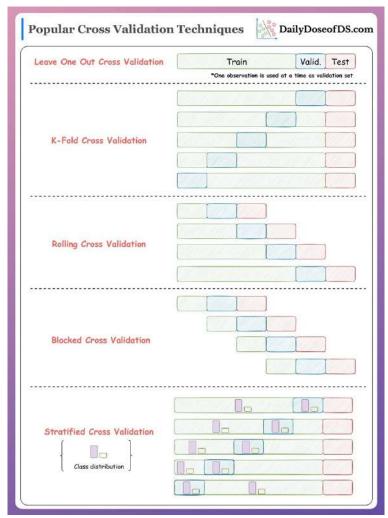

Tuning and validating machine learning models on a single validation set can be misleading at times.

While traditional validation methods, such as a single train-test split, are easy to implement, they, at times, can yield overly optimistic results.

This can occur due to a lucky random split of data which results in a model that performs exceptionally well on the validation set but poorly on new, unseen data.

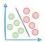

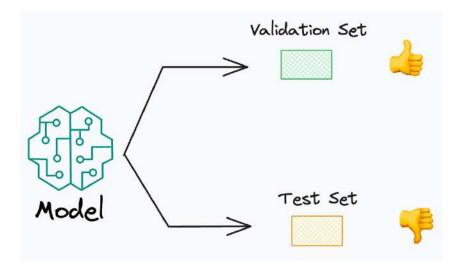

That is why we often use cross-validation instead of simple single-set validation.

Cross-validation involves repeatedly partitioning the available data into subsets, training the model on a few subsets, and validating on the remaining subsets.

The main advantage of cross-validation is that it provides a more robust and unbiased estimate of model performance compared to the traditional validation method.

The image above presents a visual summary of five of the most commonly used cross-validation techniques.

#### Leave-One-Out Cross-Validation

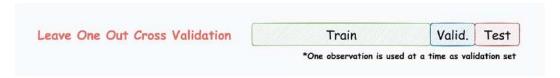

- 1. Leave one data point for validation.
- 2. Train the model on the remaining data points.
- 3. Repeat for all points.
- 4. This is practically infeasible when you have tons of data points. This is because number of models is equal to number of data points.
- 5. We can extend this to Leave-p-Out Cross-Validation, where, in each iteration, p observations are reserved for validation and the rest are used for training.

#### K-Fold Cross-Validation

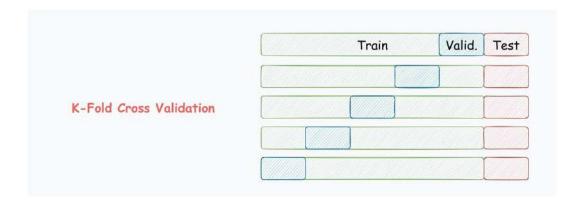

- 1. Split data into k equally-sized subsets.
- 2. Select one subset for validation.
- 3. Train the model on the remaining subsets.
- 4. Repeat for all subsets.

#### **Rolling Cross-Validation**

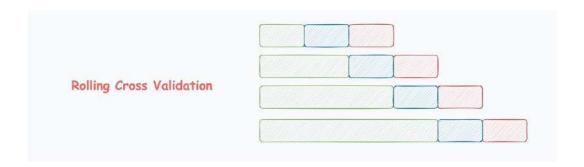

- 1. Mostly used for data with temporal structure.
- 2. Data splitting respects the temporal order, using a fixed-size training window.
- 3. The model is evaluated on the subsequent window.

#### **Blocked Cross-Validation**

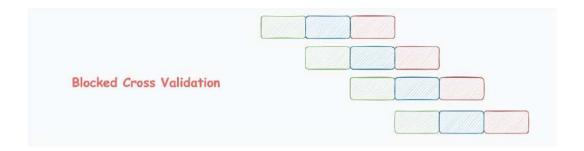

- 1. Another common technique for time-series data.
- 2. In contrast to rolling cross-validation, the slice of data is intentionally kept short if the variance does not change appreciably from one window to the next.
- 3. This also saves computation over rolling cross-validation.

#### **Stratified Cross-Validation**

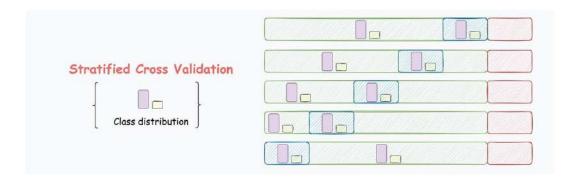

- 1. The above techniques may not work for imbalanced datasets. Thus, this technique is mostly used for preserving the class distribution.
- 2. The partitioning ensures that the class distribution is preserved.
- Over to you: What other cross-validation techniques have I missed?

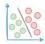

## Decision Trees ALWAYS Overfit. Here's A Lesser-Known Technique To Prevent It.

By default, a decision tree (in sklearn's implementation, for instance), is allowed to grow until all leaves are pure.

As the model correctly classifies ALL training instances, this leads to:

- 1. 100% overfitting, and
- 2. poor generalization

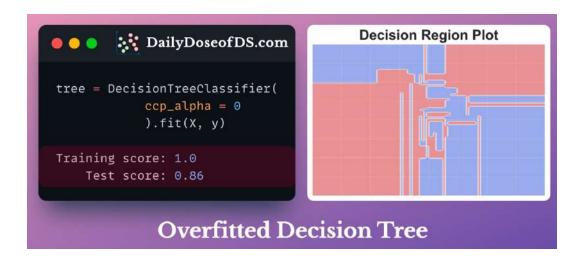

Cost-complexity-pruning (CCP) is an effective technique to prevent this.

CCP considers a combination of two factors for pruning a decision tree:

- 1. Cost (C): Number of misclassifications
- 2. Complexity (C): Number of nodes

The core idea is to iteratively drop sub-trees, which, after removal, lead to:

- 1. a minimal increase in classification cost
- 2. a maximum reduction of complexity (or nodes)

In other words, if two sub-trees lead to a similar increase in classification cost, then it is wise to remove the sub-tree with more nodes.

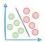

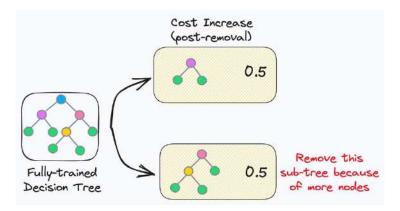

Cost-complexity pruning at the same increase in misclassification cost.

In sklearn, you can control cost-complexity-pruning using the ccp\_alpha parameter:

- 1. large value of ccp\_alpha → results in underfitting
- 2. small value of ccp alpha  $\rightarrow$  results in overfitting

The objective is to determine the optimal value of ccp\_alpha, which gives a better model.

The effectiveness of cost-complexity-pruning is evident from the image below:

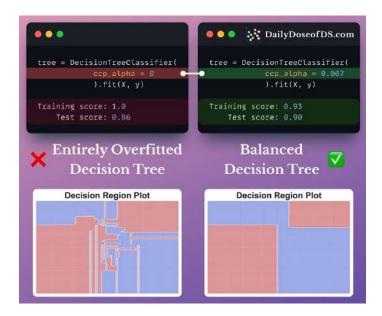

Over to you: What are some other ways you use to prevent decision trees from overfitting?

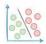

## **Evaluate Clustering Performance Without Ground Truth Labels**

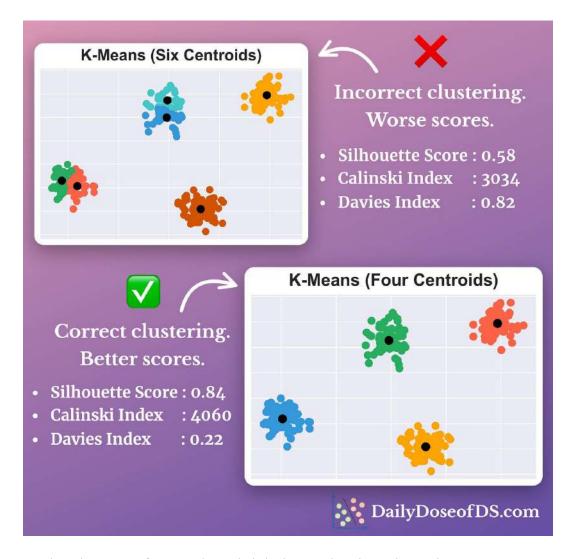

In the absence of ground truth labels, evaluating clustering performance is difficult.

Yet, there are a few performance metrics that can help.

Using them, you can compare multiple clustering results, say, those obtained with a different number of centroids.

This is especially useful for high-dimensional datasets, as visual evaluation is difficult.

#### Silhoutte Coefficient:

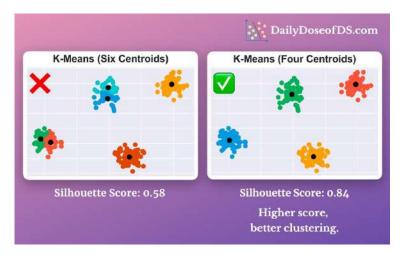

- 1. for every point, find average distance to all other points within its cluster (A)
- 2. for every point, find average distance to all points in the nearest cluster (B)
- 3. score for a point is (B-A)/max(B, A)
- 4. compute the average of all individual scores to get the overall clustering score
- 5. computed on all samples, thus, it's computationally expensive
- 6. a higher score indicates better and well-separated clusters.

I covered this here if you wish to understand Silhoutte Coefficient with diagrams: The Limitations Of Elbow Curve And What You Should Replace It With.

#### Calinski-Harabasz Index:

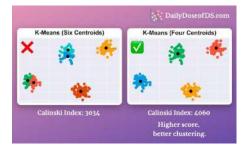

1. A: sum of squared distance between all centroids and overall dataset center

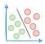

- 2. B: sum of squared distance between all points and their specific centroid
- 3. metric is computed as A/B (with an additional scaling factor)
- 4. relatively faster to compute
- 5. it is sensitive to scale
- 6. a higher score indicates well-separated clusters

#### Davies-Bouldin Index:

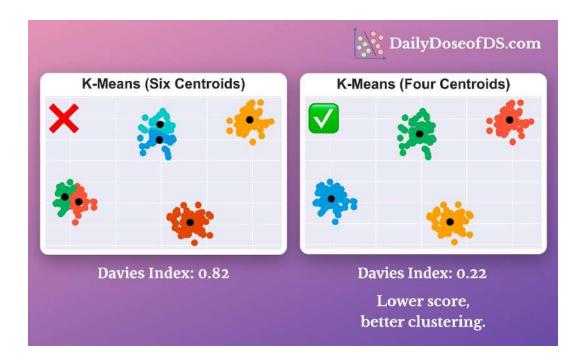

measures the similarity between clusters

thus, a lower score indicates dissimilarity and better clustering Luckily, they are neatly integrated with sklearn too.

#### Silhoutte Coefficient

Calinski-Harabasz Index

#### **Davies-Bouldin Index**

• Over to you: What are some other ways to evaluate clustering performance in such situations?

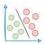

# One-Minute Guide To Becoming a Polars-savvy Data Scientist

| Operation                     | Pandas                                        | Polars                                                   | Syntax<br>Comparison     |
|-------------------------------|-----------------------------------------------|----------------------------------------------------------|--------------------------|
| Import                        | import pandas as pd                           | import polars as pl                                      | -                        |
| Read CSV                      | df = pd,read_csv(file)                        | df = pl.read_csv(file)                                   | Same                     |
| Save to CSV                   | df.to_csv(file)                               | df.to_csv(file)                                          | Same                     |
| Print first 10<br>(or k) rows | df.head(10)                                   | df.head(10)                                              | Same                     |
| Dimensions                    | df.shape                                      | df.shape                                                 | Same                     |
| Datatype                      | df.dtypes                                     | df.dtypes                                                | Same                     |
| Memory Usage                  | df.memory_usage()                             | df_estimated_size()                                      | Different Method<br>Name |
| Select column(s)              | df[["col1", "col2"]]                          | df[["col1", "col2"]]                                     | Same                     |
| Filter Data                   | df[df.column > 10]                            | df[df.column > 10]                                       | Same                     |
|                               |                                               | df.filter(pl.col("column") > 10)                         | Different                |
| Sort                          | df.sort_values("column")                      | df.sort("column")                                        | Similar                  |
| Fill NaN                      | df.column.fillna(0)                           | df.column.fill_nan(0)                                    | Similar                  |
| Join                          | pd.merge(df1, df2,<br>on ="col", how="inner") | df1.join(df2, on="col",<br>how="inner")                  | Similar                  |
| Concatenate                   | pd.concat((df1, df2))                         | pl.concat((df1, df2))                                    | Same                     |
| Group                         | df.groupby("column").<br>agg_col.mean()       | df.groupby("column").<br>agg(pl.mean("agg_col"))         | Similar                  |
| Unique values                 | df.column.unique()                            | df.column.unique()                                       | Same                     |
| Rename column                 | df.rename(columns = {"old_name": "new_name"}) | <pre>df.rename(mapping = {"old_name": "new_name"))</pre> | Similar                  |
| Delete column                 | df.drop(columns = ["column"])                 | df.drop(name = ["column"])                               | Similar                  |

Pandas is an essential library in almost all Data Science projects.

But it has many limitations.

For instance, Pandas:

always adheres to single-core computation

offers no lazy execution

creates bulky DataFrames

is slow on large datasets, and many more

Polars is a lightning-fast DataFrame library that addresses these limitations.

It provides two APIs:

Eager: Executed instantly, like Pandas.

Lazy: Executed only when one needs the results.

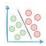

The visual presents the syntax comparison of Polars and Pandas for various operations.

It is clear that Polars API is extremely similar to Pandas'.

Thus, contrary to common belief, the transition from Pandas to Polars is not that intimidating and tedious.

If you know Pandas, you (mostly) know Polars.

In most cases, the transition will require minimal code updates.

But you get to experience immense speed-ups, which you don't get with Pandas.

I recently did a comprehensive benchmarking of Pandas and Polars, which you can read here: Pandas vs Polars — Run-time and Memory Comparison.

• Over to you: What are some other faster alternatives to Pandas that you are aware of?

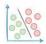

## The Most Common Misconception About Continuous Probability Distributions

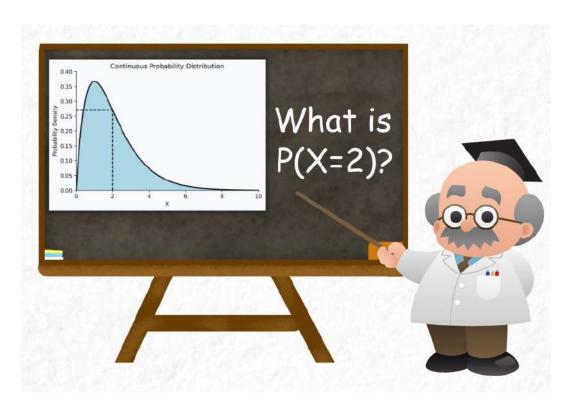

This issue has many mathematical formulations.

Pleaase read it here: <a href="https://www.blog.dailydoseofds.com/p/the-most-common-misconception-about-470">https://www.blog.dailydoseofds.com/p/the-most-common-misconception-about-470</a>

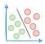

## Don't Overuse Scatter, Line and Bar Plots. Try These Four Elegant Alternatives.

Scatter, bar, and line plots are the three most commonly used plots to visualize data.

While these plots do cover a wide variety of visualization use cases, many data scientists use them excessively in every possible place.

Here are some alternatives that can supercharge your visualizations.

#### Scatter plot alternatives

When you have thousands of data points, scatter plots can get too dense to interpret.

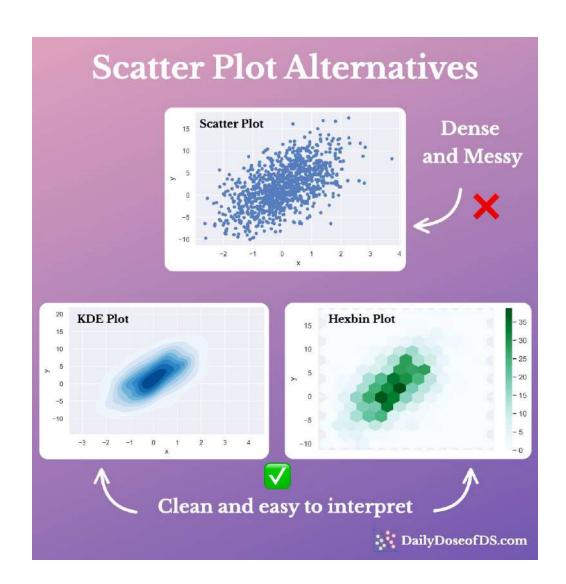

Instead, you can replace them with Hexbin or KDE plots.

Hexbin plots bin the area of a chart into hexagonal regions. Each region is assigned a color intensity based on the method of aggregation used (the number of points, for instance).

A KDE plot illustrates the distribution of a set of points in a twodimensional space.

A contour is created by connecting points of equal density. In other words, a single contour line depicts an equal density of data points.

#### Bar plot alternative

When you have many categories to depict, the plot can easily get cluttered and messy.

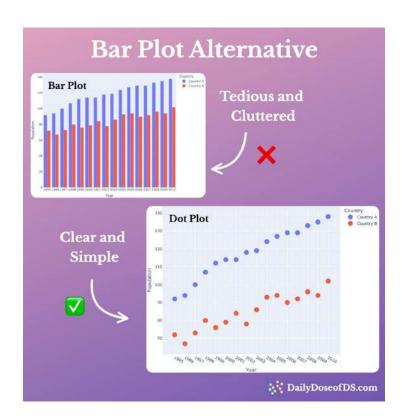

Instead, you can replace them with Dot plots. They are like scatter plots but with one categorical and one continuous axis.

#### Line/Bar plot alternative

When visualizing the change in value over time, it is difficult to depict incremental changes with a bar/line plot.

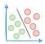

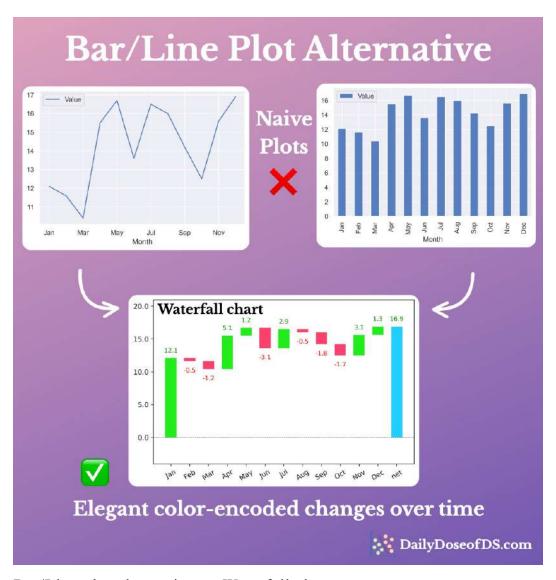

Bar/Line plot alternative — Waterfall chart

Instead, try Waterfall charts. The changes are automatically color-coded, making them easier to interpret.

Over to you: What are some other elegant alternatives to commonly used plots?

I have written a Medium article on this if you are interested in learning more: Medium Blog.

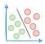

# CNN Explainer: Interactively Visualize a Convolutional Neural Network

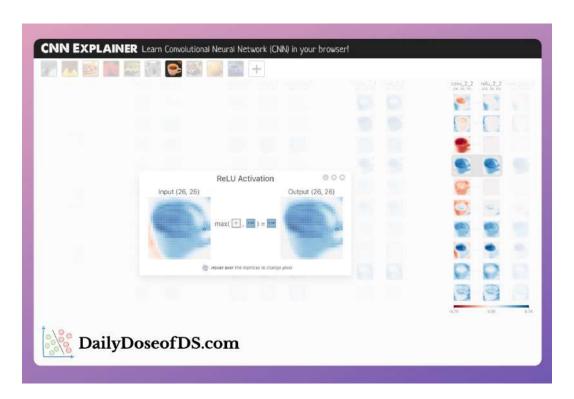

Convolutional Neural Networks (CNNs) have been a revolutionary deep learning architecture in computer vision.

On a side note, we know that CNNs are mostly used for computer vision tasks etc. But they are also used in NLP applications too. Further reading.

The core component of a CNN is convolution, which allows them to capture local patterns, such as edges and textures, and helps in extracting relevant information from the input.

Yet, at times, understanding:

- 1. how CNNs internally work
- 2. how inputs are transformed
- 3. what is the representation of the image after each layer
- 4. how convolutions are applied
- 5. how pooling operation is applied
- 6. how the shape of the input changes, etc.

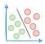

... is indeed difficult.

If you have ever struggled to understand CNN, you should use **CNN Explainer**.

It is an incredible interactive tool to visualize the internal workings of a CNN.

Essentially, you can play around with different layers of a CNN and visualize how a CNN applies different operations.

Try it here: **CNN Explainer**.

Over to you: What are some interactive tools to visualize different machine learning models/architectures, that you are aware of?

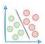

## Sankey Diagrams: An Underrated Gem of Data Visualization

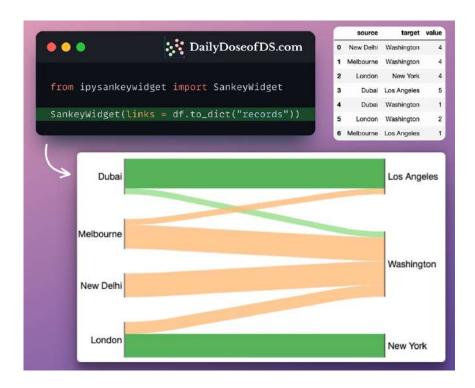

Many tabular data analysis tasks can be interpreted as a flow between the source and a target.

Instead of manually analyzing tabular data, try to represent them as Sankey diagrams.

They immensely simplify the data analysis process.

For instance, from the diagram above, one can quickly infer that:

- 1. Washington hosts flights from all origins
- 2. New York only receives passengers from London
- 3. Majority of flights in Los Angeles come from Dubai
- 4. All flights from New Delhi go to Washington

Now imagine doing that by just looking at the tabular data.

- 1) It will be time-consuming
- 2) You may miss out on a few insights
- Over to you: What are some other ways you use to simplify data analysis?

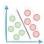

# A Common Misconception About Feature Scaling and Standardization

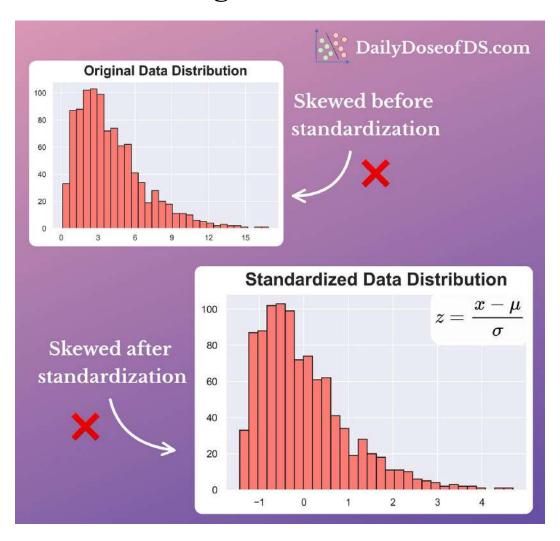

Feature scaling and standardization are common ways to alter a feature's range.

#### For instance:

• MinMaxScaler shrinks the range to [0,1]:

$$x' = rac{x - x_{min}}{x_{max} - x_{min}}$$

· Standardization makes the mean zero and standard deviation one, etc.

$$z = \frac{x-\mu}{\sigma}$$

It is desired because it prevents a specific feature from strongly influencing the model's output. What's more, it ensures that the model is more robust to variations in the data.

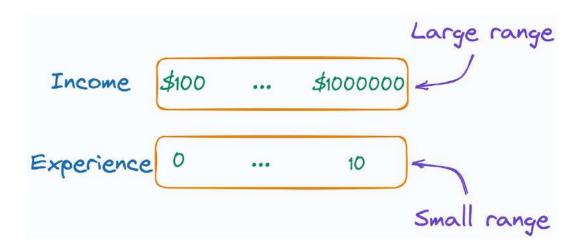

In the image above, the scale of Income could massively impact the overall prediction. Scaling (or standardizing) the data to a similar range can mitigate this and improve the model's performance.

Yet, contrary to common belief, they NEVER change the underlying distribution.

Instead, they just alter the range of values.

#### Thus:

- 1. Normal distribution  $\rightarrow$  stays Normal
- 2. Uniform distribution → stays Uniform
- 3. Skewed distribution  $\rightarrow$  stays Skewed
- 4. and so on...

We can also verify this from the below illustration:

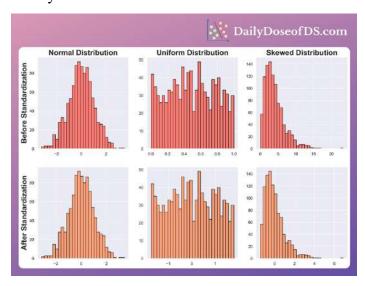

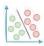

If you intend to eliminate skewness, scaling/standardization won't help.

Try feature transformations instead.

I recently published a post on various transformations, which you can read here: Feature transformations.

Over to you: While feature scaling is immensely helpful, some ML algorithms are unaffected by the scale. Can you name some algorithms?

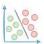

# 7 Elegant Usages of Underscore in Python

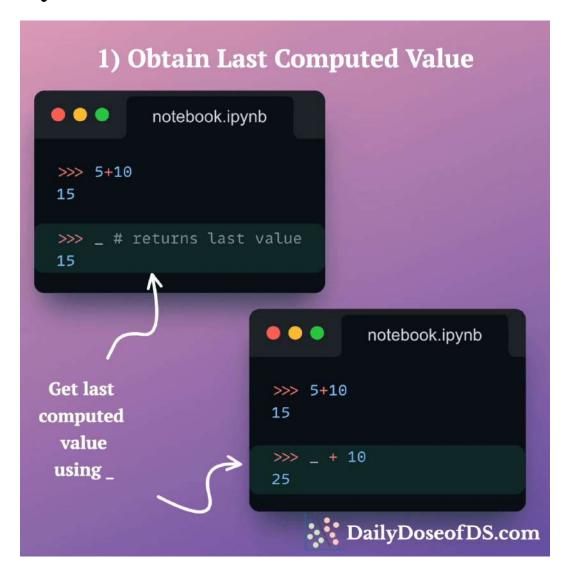

Underscore offers many functionalities in Python.

The above animation highlights 7 of the must-know usages among Python programmers.

Read the full issue here: <a href="https://www.blog.dailydoseofds.com/p/7-elegant-usages-of-underscore-in">https://www.blog.dailydoseofds.com/p/7-elegant-usages-of-underscore-in</a>

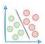

## Random Forest May Not Need An Explicit Validation Set For Evaluation

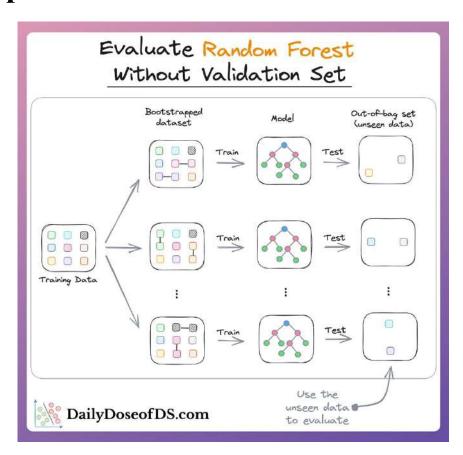

We all know that ML models should not be evaluated on the training data. Thus, we should always keep a held-out validation/test set for evaluation.

But random forests are an exception to that.

In other words, you can reliably evaluate a random forest using the training set itself.

#### Confused?

Let me explain.

To recap, a random forest is trained as follows:

- 1. First, create different subsets of data with replacement.
- 2. Next, train one decision tree per subset.
- 3. Finally, aggregate all predictions to get the final prediction.

Clearly, **EVERY** decision tree has some **unseen data points** in the entire training set.

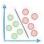

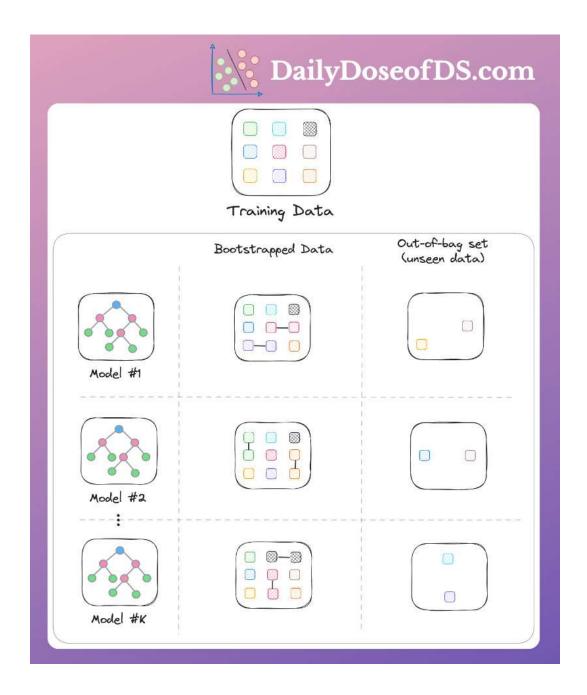

Thus, we can use them to validate that specific decision tree.

This is also called **out-of-bag validation**.

Calculating the **out-of-bag score** for the whole random forest is simple too.

- 1. For every data point in the entire training set:
- 2. Gather predictions from all decision trees that used it as an outof-bag sample

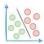

- 3. Aggregate predictions to get the final prediction
- 4. Finally, score all the predictions to get the out-of-bag score.

Out-of-bag validation has several benefits:

- 1. If you have less data, you can prevent data splitting
- 2. It's computationally faster than using, say, cross-validation
- 3. It ensures that there is no data leakage, etc.

Luckily, out-of-bag validation is neatly tied in sklearn's random forest implementation too.

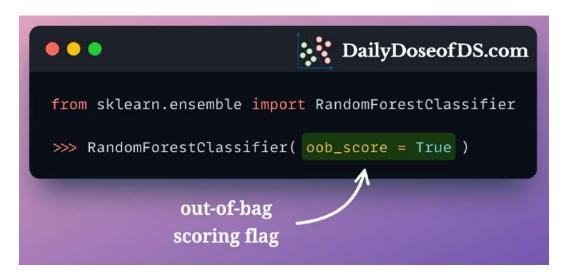

Parameter for out-of-bag scoring as specified in the official docs

- Over to you:
  - 1. What are some limitations of out-of-bag validation?
  - 2. How reliable is the out-of-bag score to tune the hyperparameters of the random forest model?

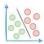

# **Declutter Your Jupyter Notebook Using Interactive Controls**

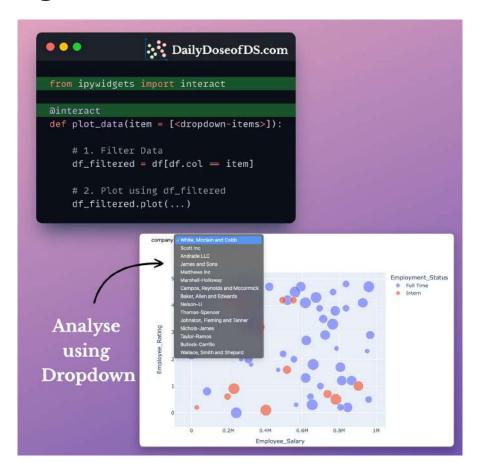

While using Jupyter, one often finds themselves in situations where they repeatedly modify a cell and re-rerun it.

This makes data exploration:

- irreproducible,
- tedious, and
- unorganized.

What's more, the notebook also gets messy and cluttered.

Instead, leverage interactive controls using IPywidgets.

A single decorator (@interact) allows you to add:

- sliders
- dropdowns
- text fields, and more.

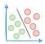

#### As a result, you can:

- explore your data interactively
- speed-up data exploration
- avoid repetitive cell modifications and executions
- organize your data analysis.

Over to you: What are some other ways to elegantly explore data in Jupyter that you are aware of?